# **МИНИСТЕРСТВО НАУКИ И ВЫСШЕГО ОБРАЗОВАНИЯ РОССИЙСКОЙ ФЕДЕРАЦИИ**

### **Федеральное государственное бюджетное образовательное учреждение высшего образования**

«ТОМСКИЙ ГОСУДАРСТВЕННЫЙ УНИВЕРСИТЕТ СИСТЕМ УПРАВЛЕНИЯ И РАДИОЭЛЕКТРОНИКИ» (ТУСУР)

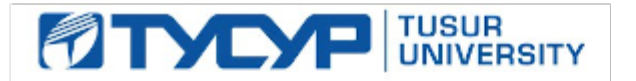

УТВЕРЖДАЮ Проректор по учебной работе

Документ подписан электронной подписью Сертификат: a1119608-cdff-4455-b54e-5235117c185c<br>Владелец: Сенченко Павел Васильевич Действителен: с 17.09.2019 по 16.09.2024

### РАБОЧАЯ ПРОГРАММА ДИСЦИПЛИНЫ

# **УСТРОЙСТВА ПРИЕМА И ОБРАБОТКИ СИГНАЛОВ**

Уровень образования: **высшее образование - бакалавриат** Направление подготовки / специальность: **11.03.01 Радиотехника** Направленность (профиль) / специализация: **Электромагнитная совместимость** Форма обучения: **очная** Факультет: **Радиотехнический факультет (РТФ)** Кафедра: **Кафедра телевидения и управления (ТУ)** Курс: **3, 4** Семестр: **6, 7** Учебный план набора 2021 года

#### Объем дисциплины и виды учебной деятельности

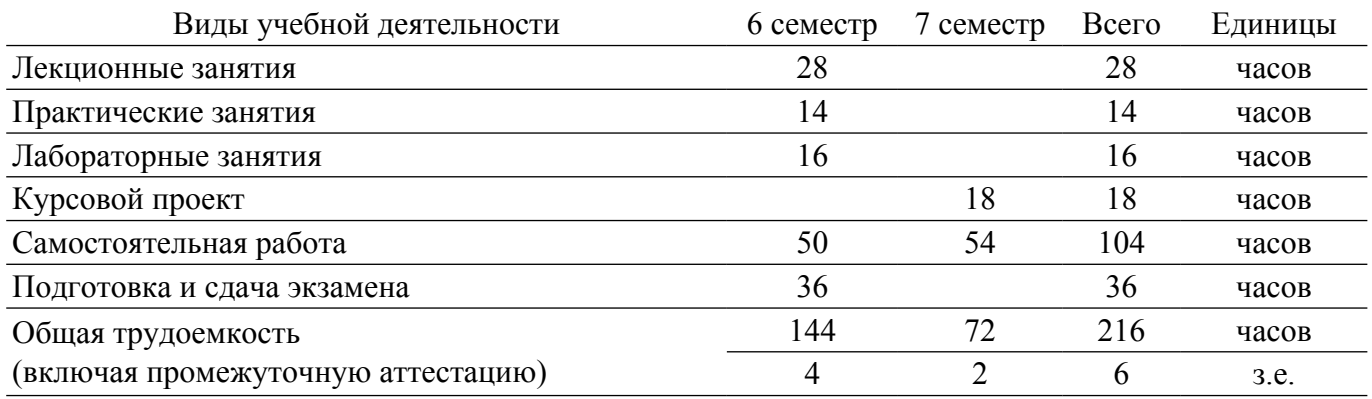

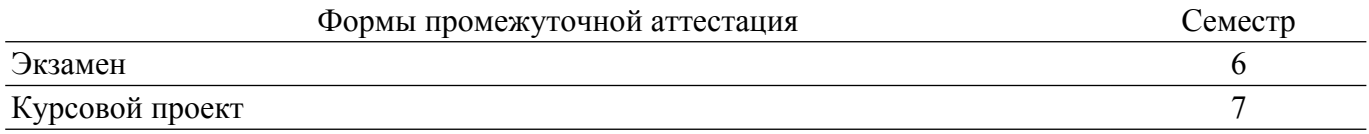

### **1. Общие положения**

# **1.1. Цели дисциплины**

1. формирование у студентов багажа знаний и навыков, необходимых для проектирования устройств приема и обработки сигналов (УПОС).

### **1.2. Задачи дисциплины**

1. - изучение разновидностей структурных схем приемников, областей их применения, преимуществ и недостатков; - изучение элементов и узлов УПОС; - изучение автоматических регулировок в УПОС; - изучение особенностей построения устройств приема информации, передаваемой в цифровой форме; - изучение особенностей устройств приема шумоподобных сигналов; - изучение теории и техники измерений технических характеристик УПОС.

# **2. Место дисциплины в структуре ОПОП**

Блок дисциплин: Б1. Дисциплины (модули).

Часть блока дисциплин: Обязательная часть.

Модуль дисциплин: Модуль направления подготовки (special hard skills – SHS).

Индекс дисциплины: Б1.О.03.08.

Реализуется с применением электронного обучения, дистанционных образовательных технологий.

### **3. Перечень планируемых результатов обучения по дисциплине, соотнесенных с индикаторами достижения компетенций**

Процесс изучения дисциплины направлен на формирование следующих компетенций в соответствии с ФГОС ВО и основной образовательной программой (таблица 3.1):

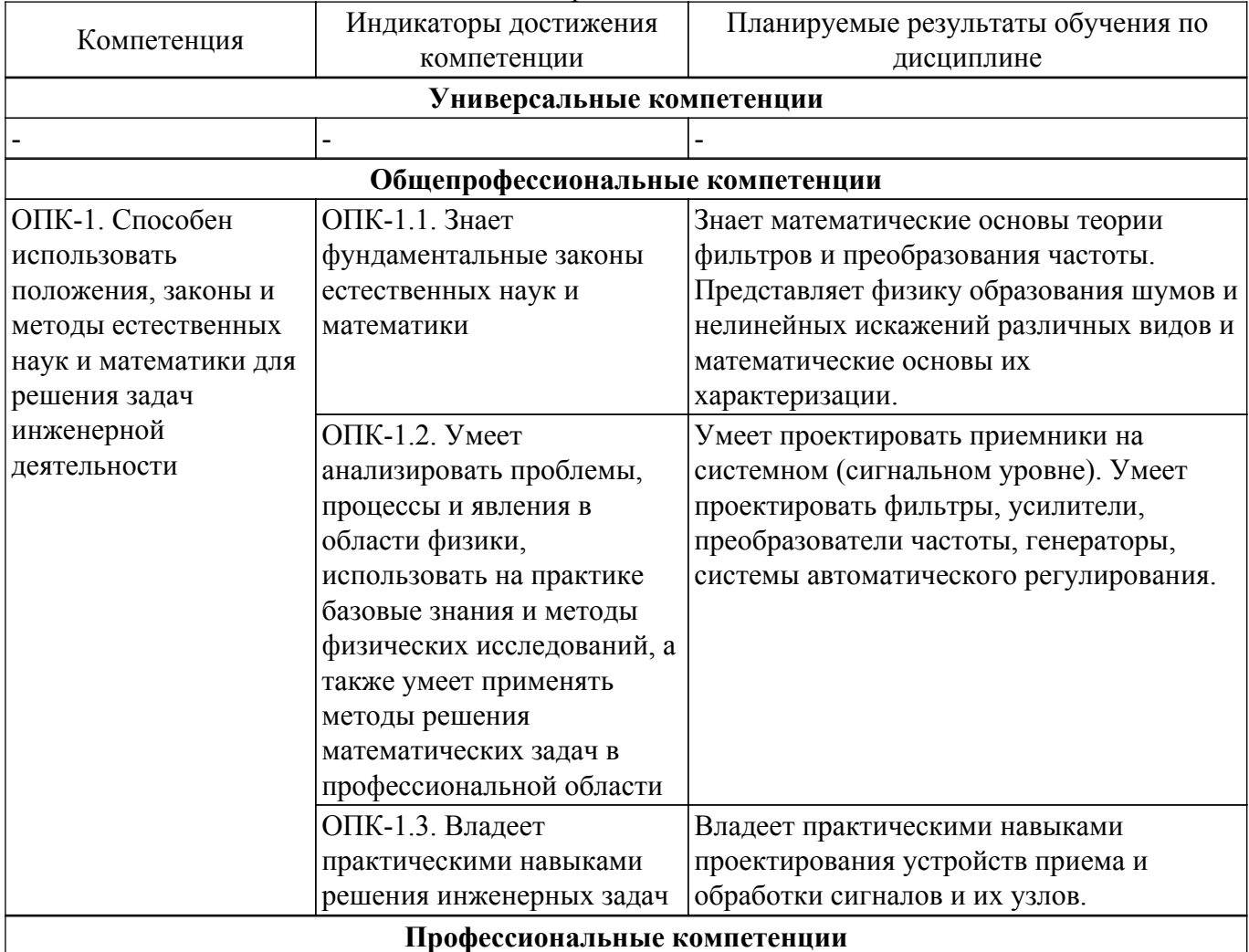

Таблица 3.1 – Компетенции и индикаторы их достижения

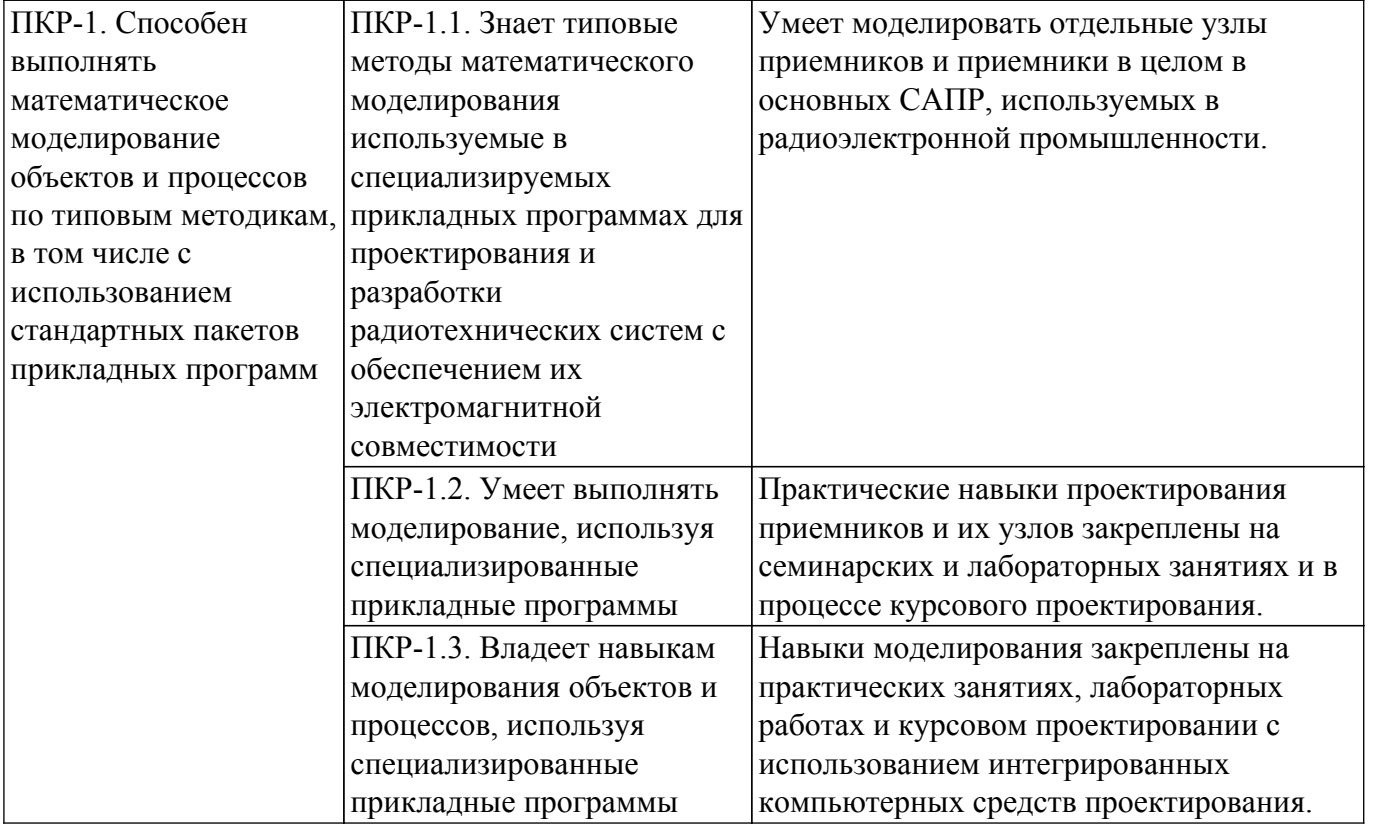

### **4. Объем дисциплины в зачетных единицах с указанием количества академических часов, выделенных на контактную работу обучающихся с преподавателем и на самостоятельную работу обучающихся**

Общая трудоемкость дисциплины составляет 6 зачетных единиц, 216 академических часов. Распределение трудоемкости дисциплины по видам учебной деятельности представлено в таблице 4.1.

Таблица 4.1 – Трудоемкость дисциплины по видам учебной деятельности

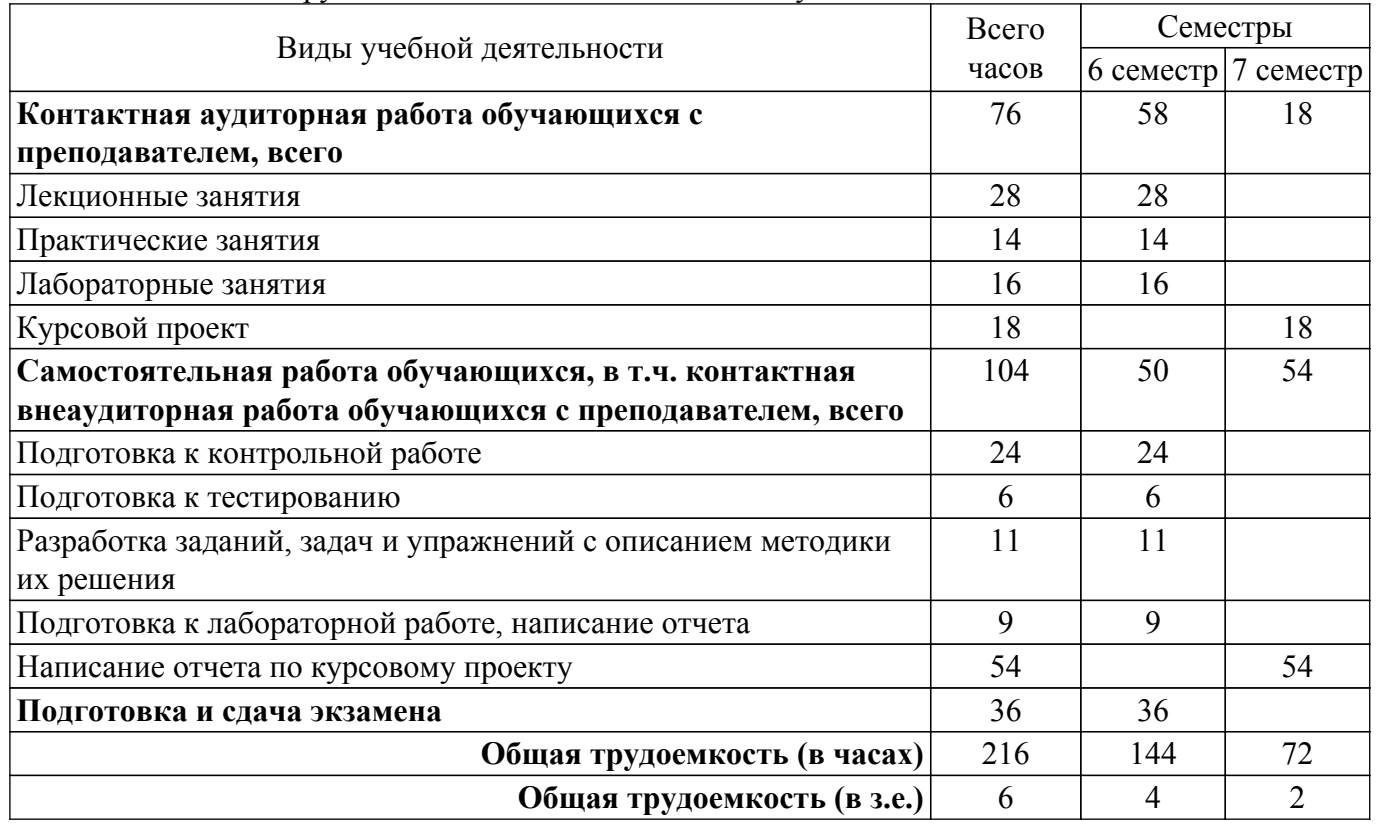

**5. Структура и содержание дисциплины**

# **5.1. Разделы (темы) дисциплины и виды учебной деятельности**

Структура дисциплины по разделам (темам) и видам учебной деятельности приведена в таблице 5.1.

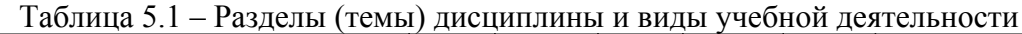

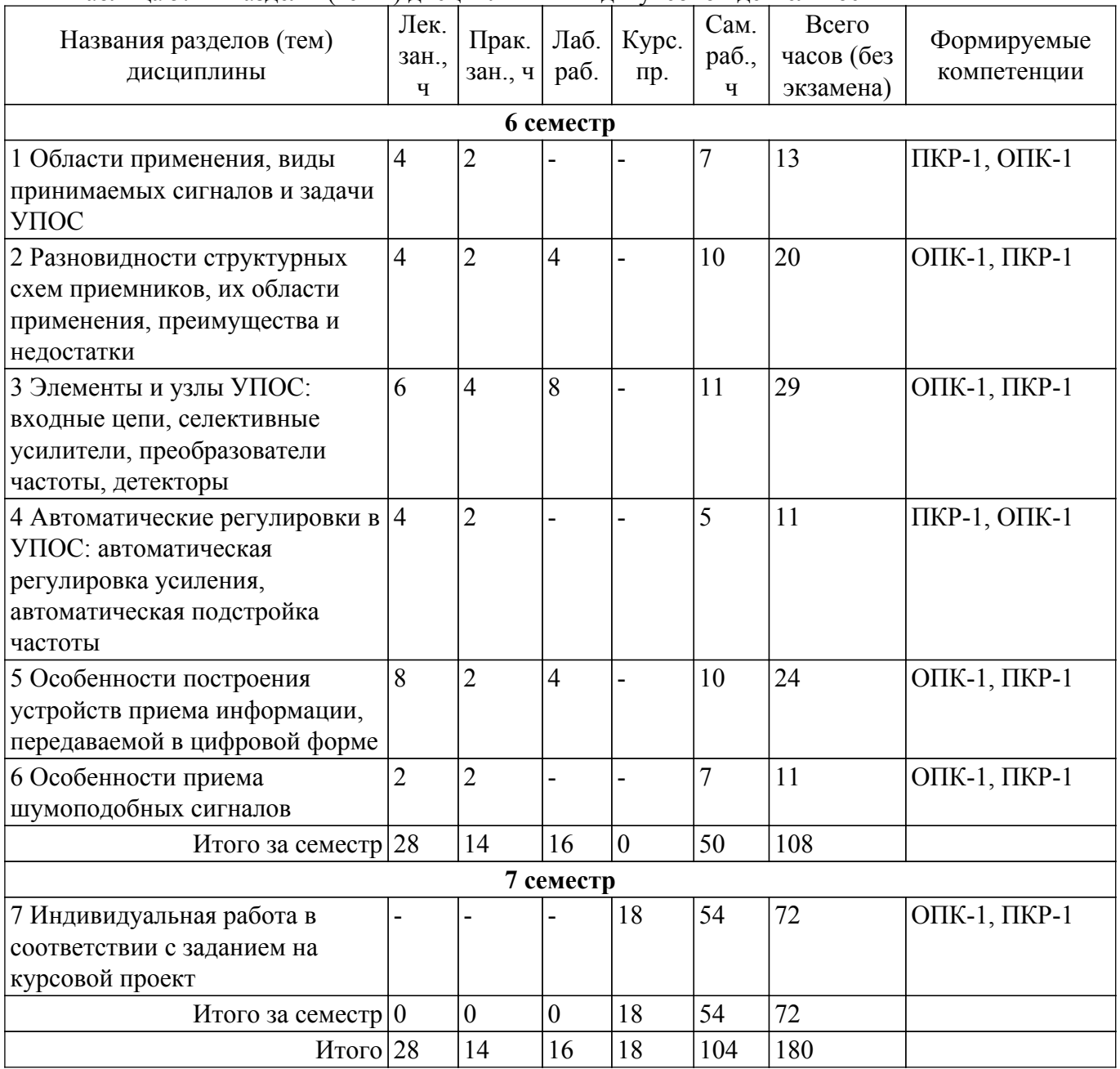

# **5.2. Содержание разделов (тем) дисциплины**

Содержание разделов (тем) дисциплины (в т.ч. по лекциям) приведено в таблице 5.2. Таблица 5.2 – Содержание разделов (тем) дисциплины (в т.ч. по лекциям)

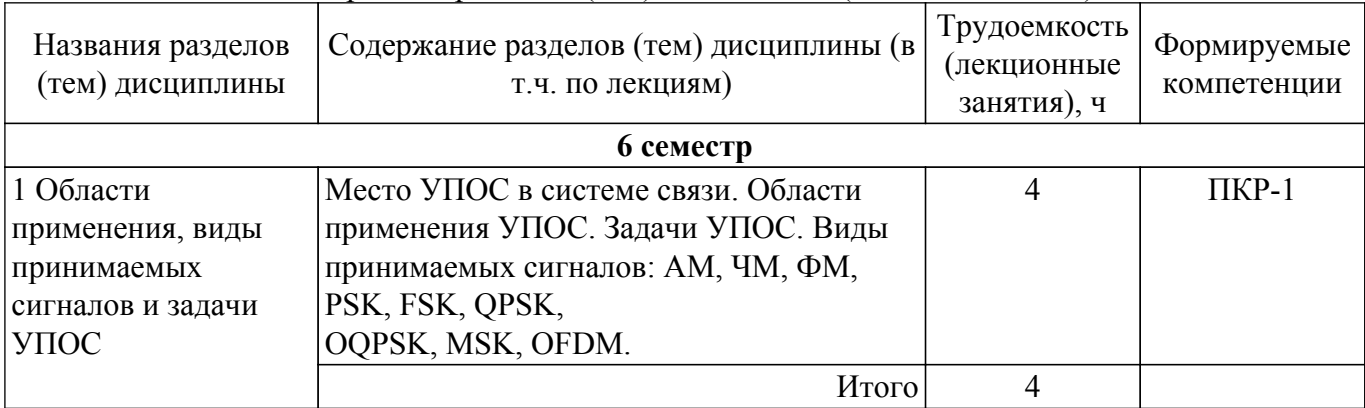

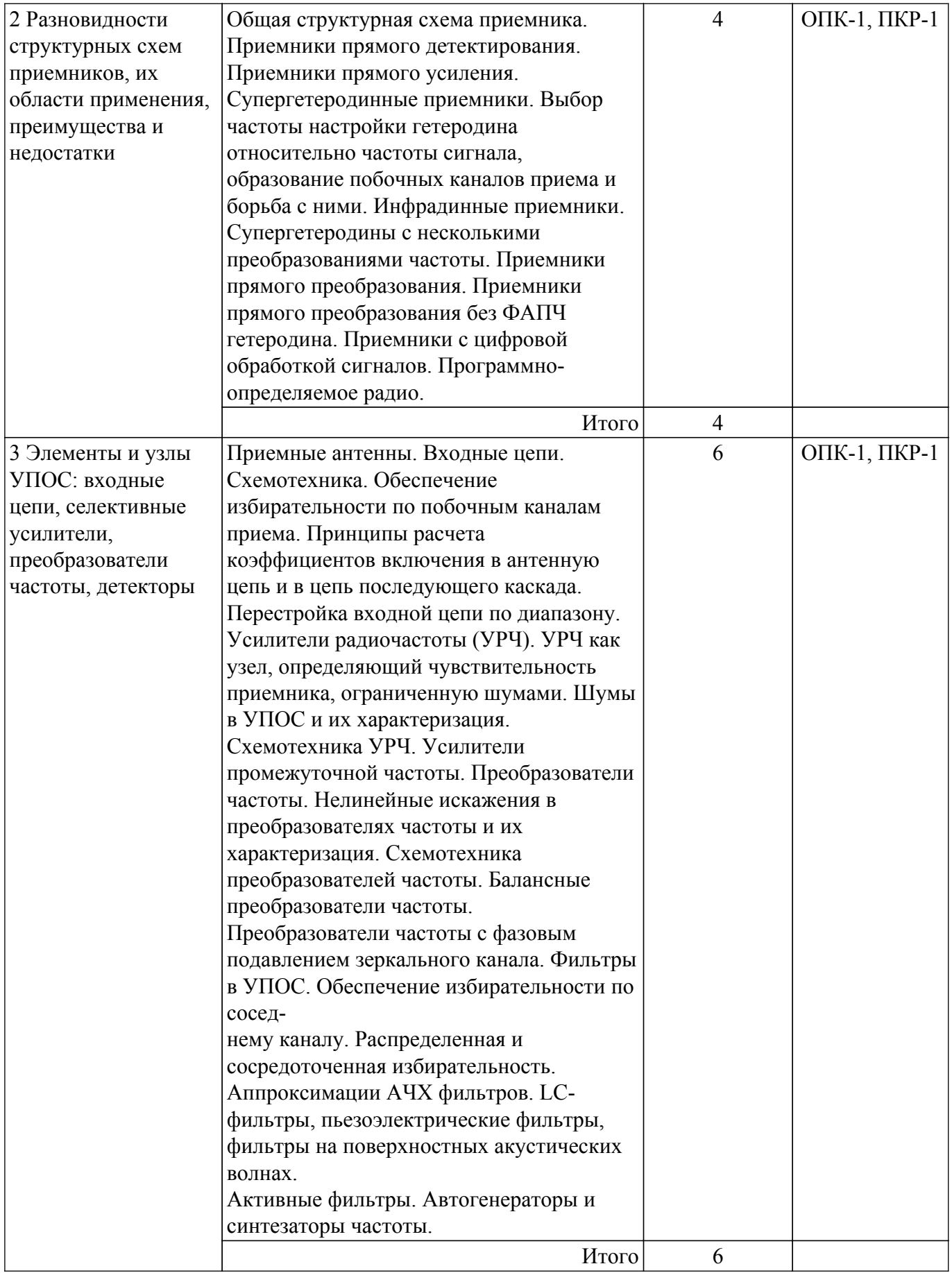

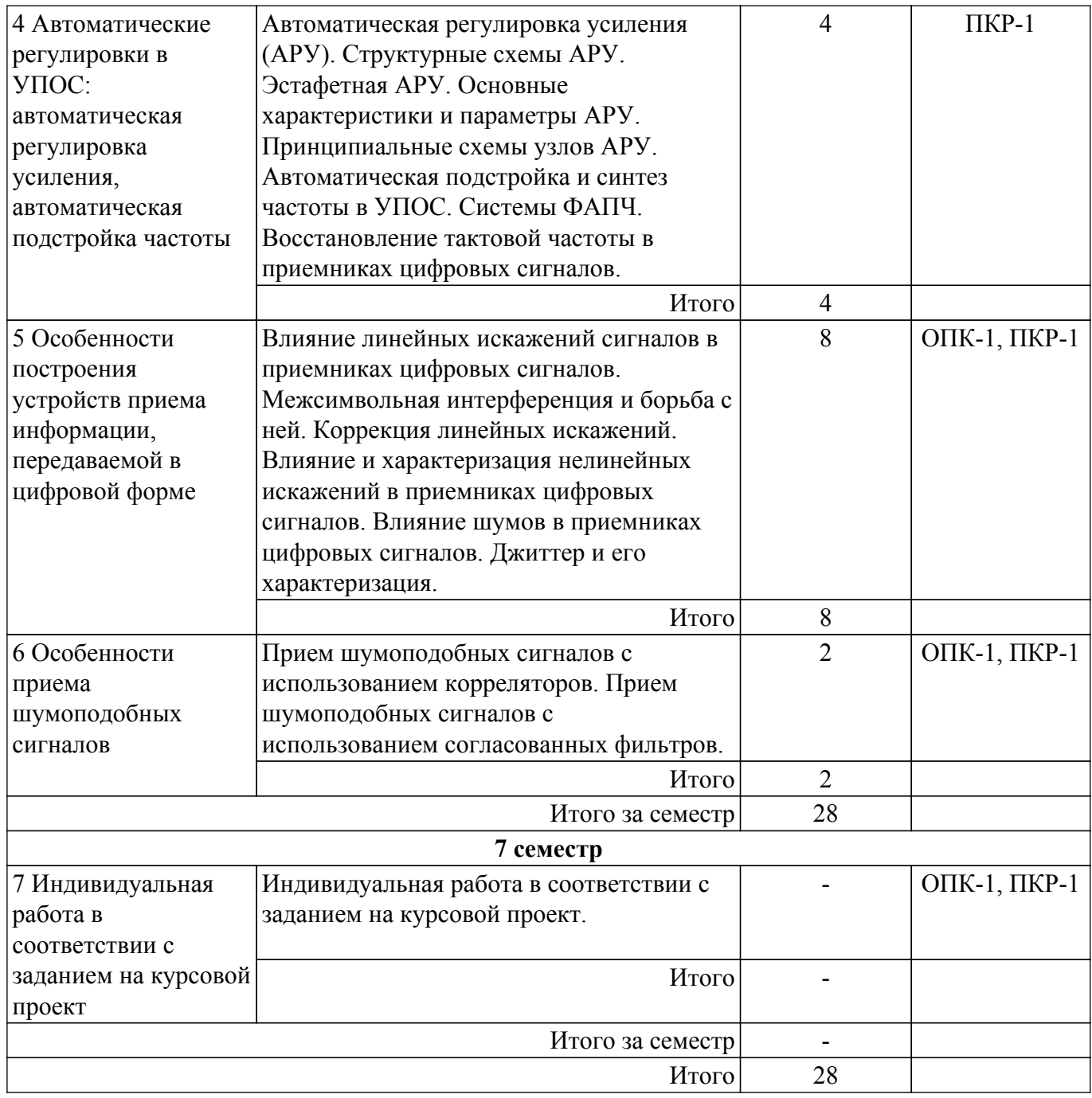

# **5.3. Практические занятия (семинары)**

Наименование практических занятий (семинаров) приведено в таблице 5.3. Таблица 5.3 – Наименование практических занятий (семинаров)

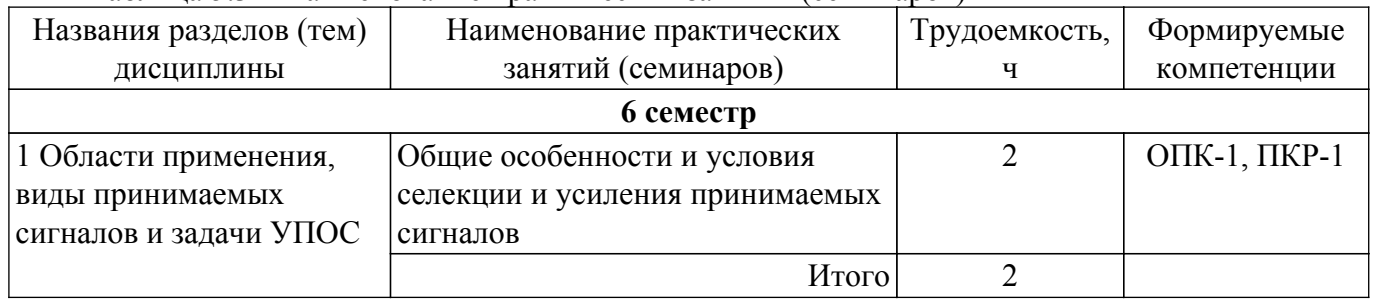

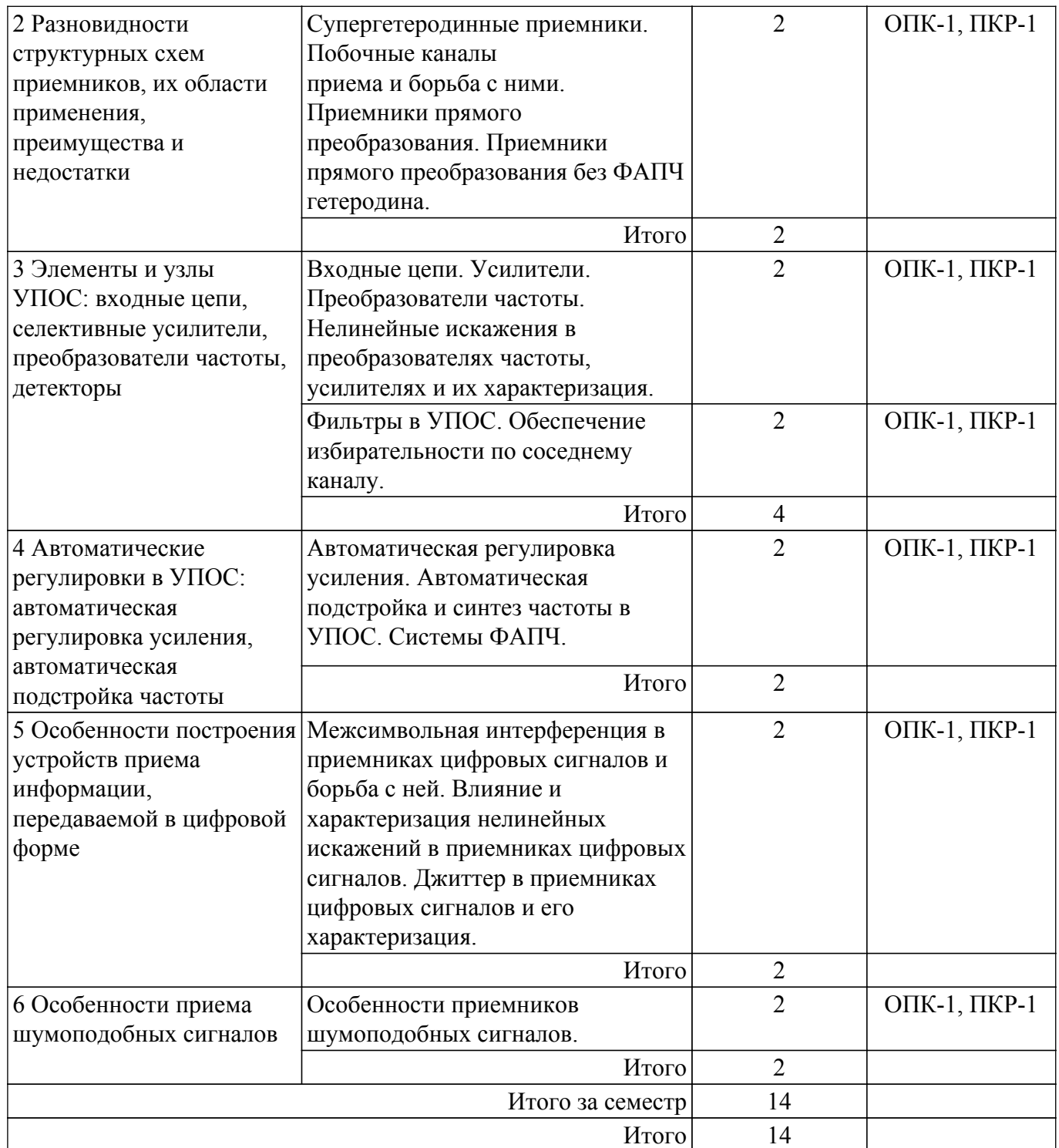

# **5.4. Лабораторные занятия**

Наименование лабораторных работ приведено в таблице 5.4. Таблица 5.4 – Наименование лабораторных работ

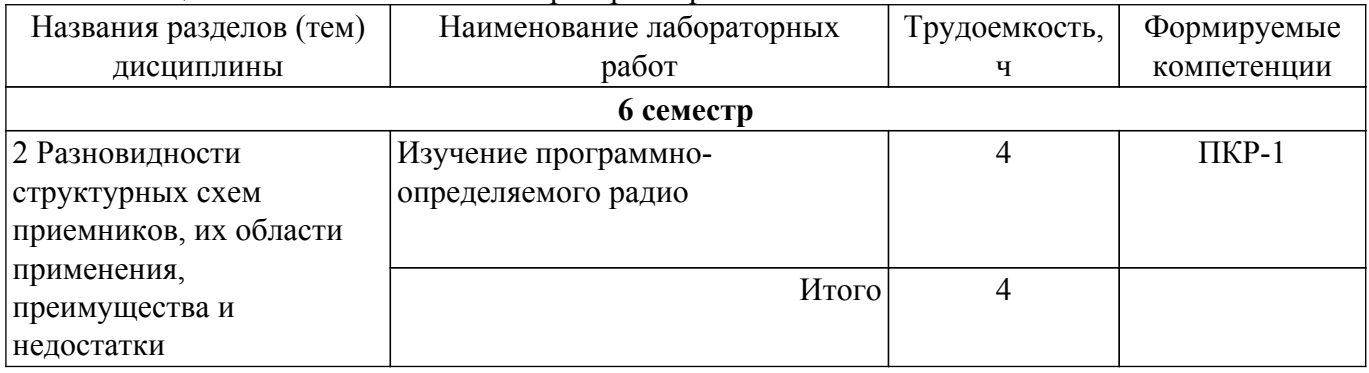

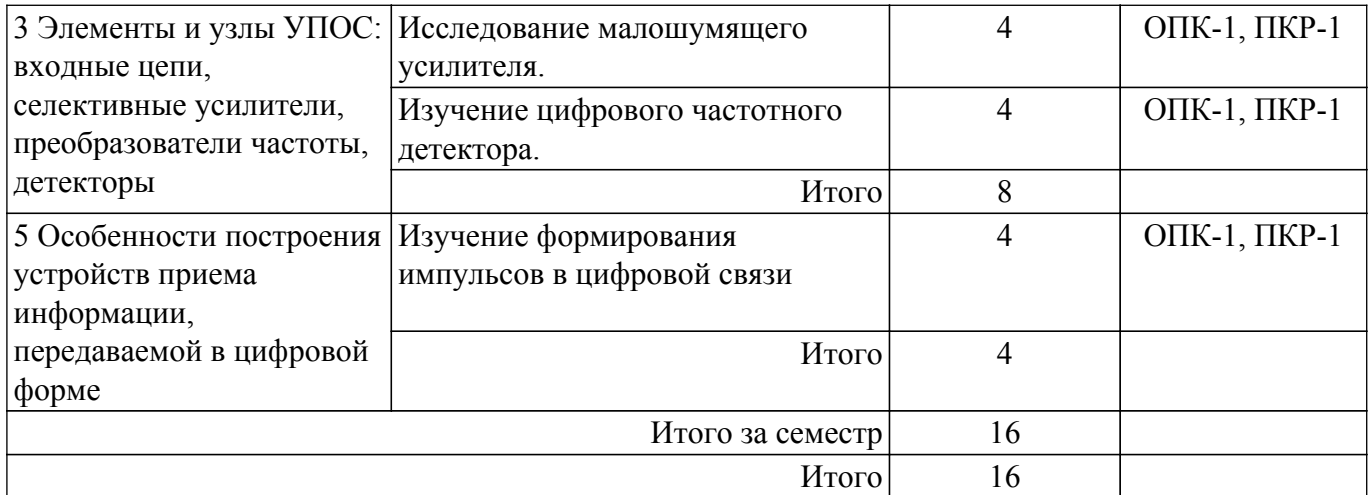

### **5.5. Курсовой проект**

Содержание, трудоемкость контактной аудиторной работы и формируемые компетенции в рамках выполнения курсового проекта представлены в таблице 5.5.

Таблица 5.5 – Содержание контактной аудиторной работы и ее трудоемкость

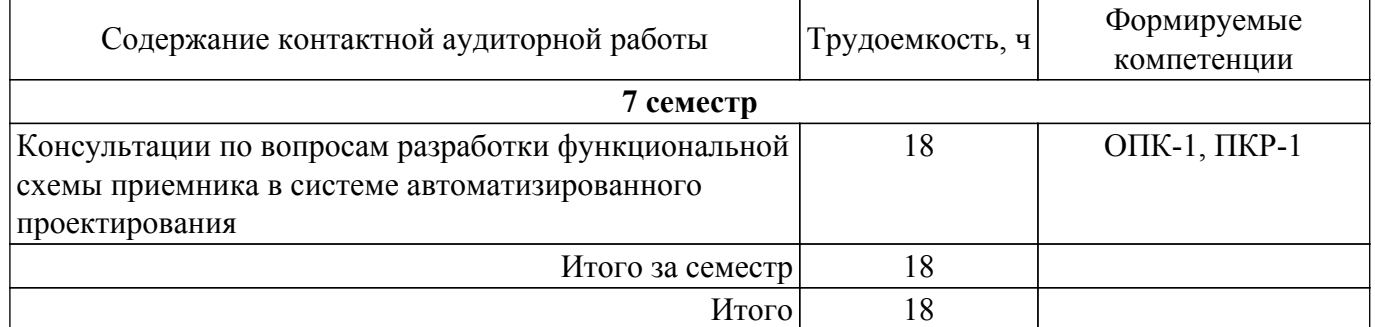

Примерная тематика курсовых проектов:

- 1. Разработка модели приемника QPSK-сигнала на уровне структурной схемы в среде AWR Design Environment
- 2. Разработка модели приемника OQPSK-сигнала на уровне структурной схемы в среде AWR Design Environment
- 3. Разработка модели приемника MSK-сигнала на уровне структурной схемы в среде AWR Design Environment
- 4. Разработка модели приемника QAM-сигнала на уровне структурной схемы в среде AWR Design Environment
- 5. Разработка программы для управления программно-управляемым приемником USRP в среде LabVIEW
- 6. Разработка программы для измерения характеристик узлов приемника на платформе USRP в среде LabVIEW
- 7. Разработка программы для измерения характеристик узлов приемника на платформе PXI в среде LabVIEW

#### **5.6. Самостоятельная работа**

Виды самостоятельной работы, трудоемкость и формируемые компетенции представлены в таблице 5.6.

Таблица 5.6 – Виды самостоятельной работы, трудоемкость и формируемые компетенции

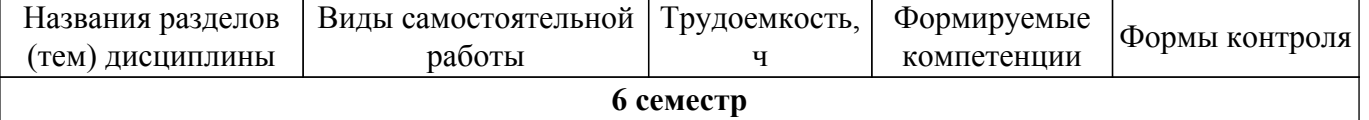

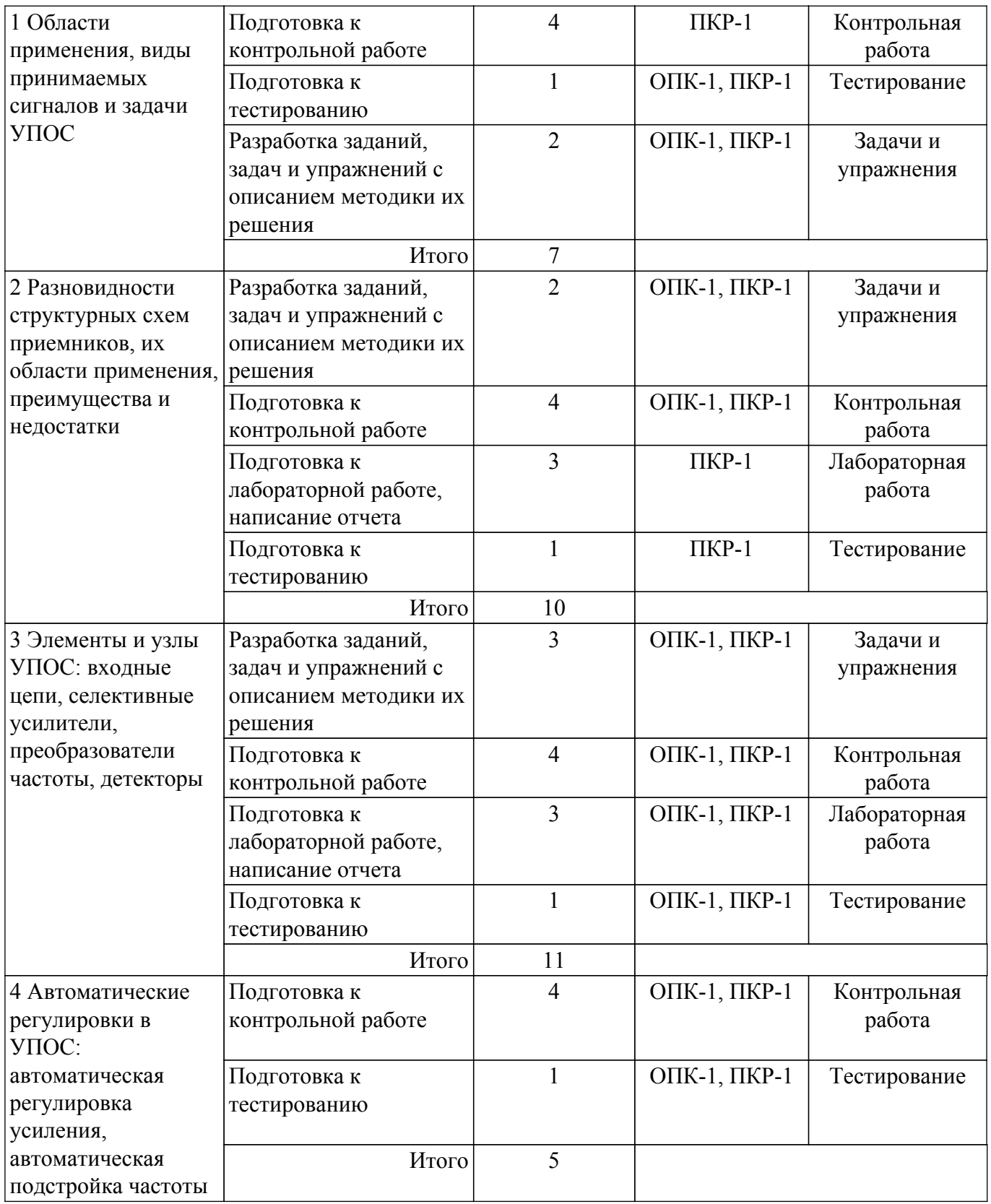

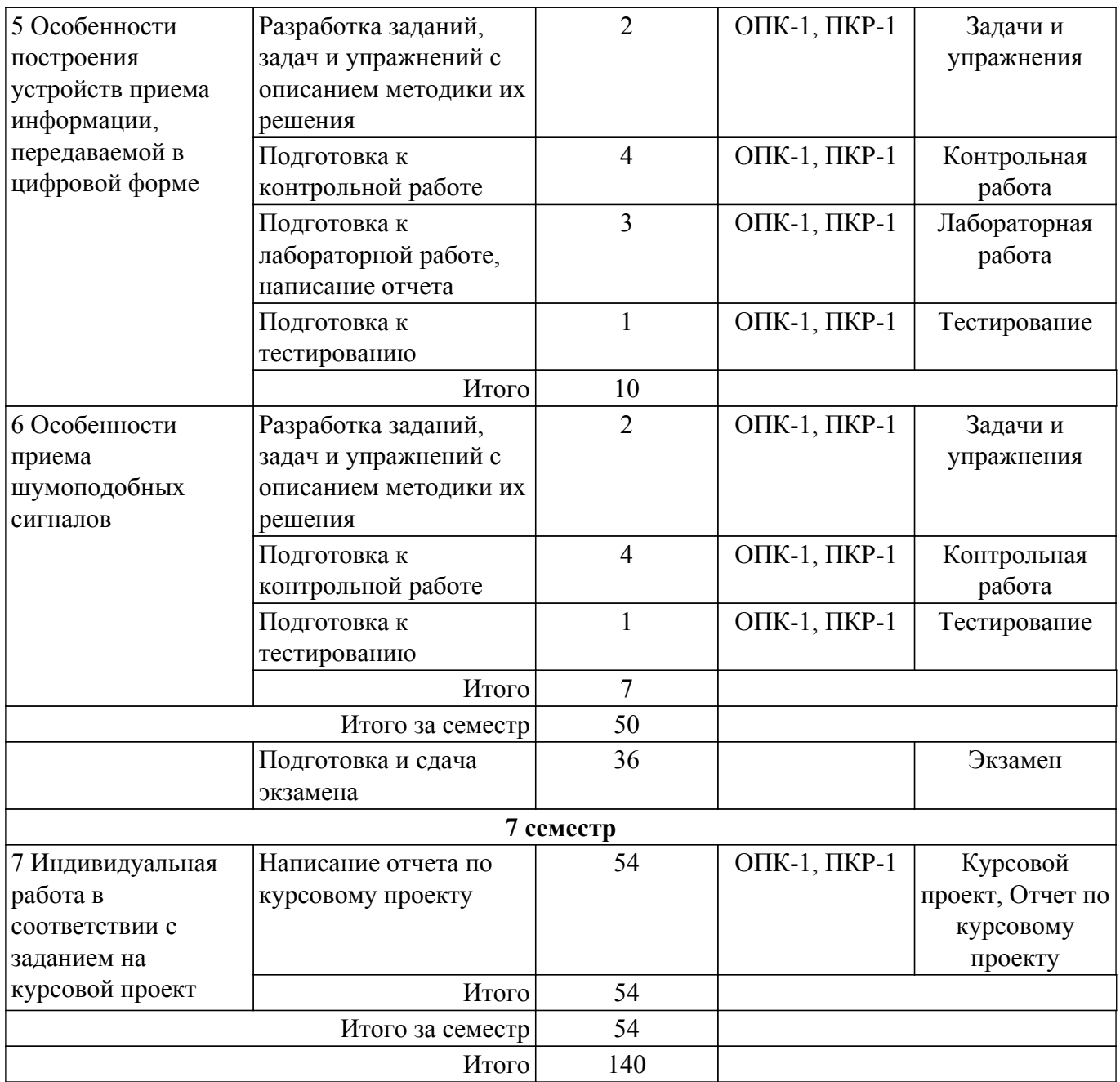

# **5.7. Соответствие компетенций, формируемых при изучении дисциплины, и видов учебной деятельности**

Соответствие компетенций, формируемых при изучении дисциплины, и видов учебной деятельности представлено в таблице 5.7.

Таблица 5.7 – Соответствие компетенций, формируемых при изучении дисциплины, и видов занятий

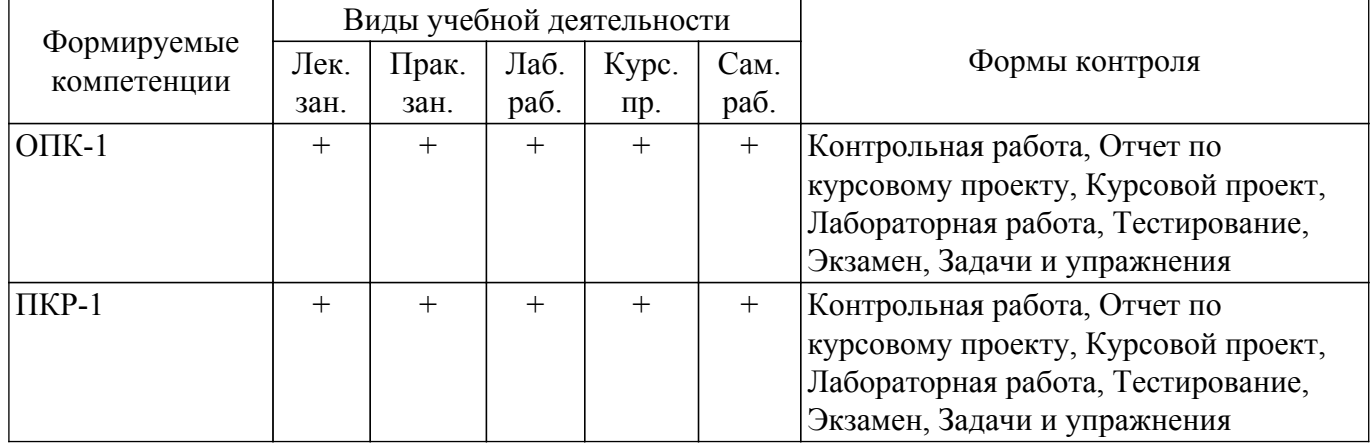

# **6. Рейтинговая система для оценки успеваемости обучающихся**

# **6.1. Балльные оценки для форм контроля**

Балльные оценки для форм контроля представлены в таблице 6.1. Таблица 6.1 – Балльные оценки

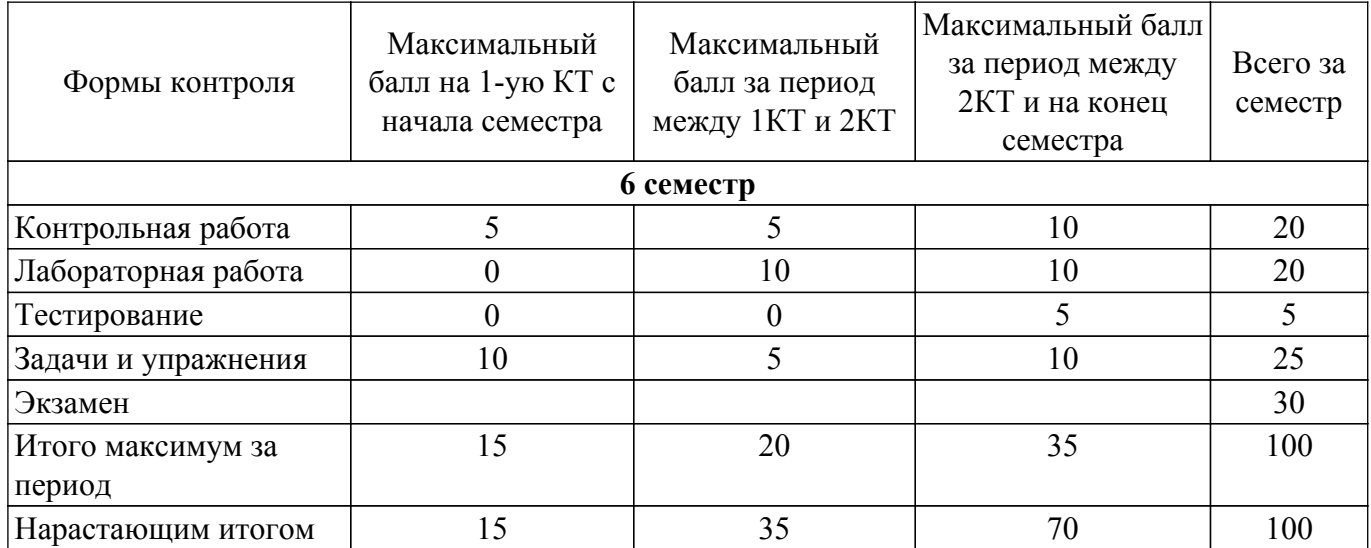

Балльные оценки для курсового проекта представлены в таблице 6.1.1. Таблица 6.1.1 – Балльные оценки для курсового проекта

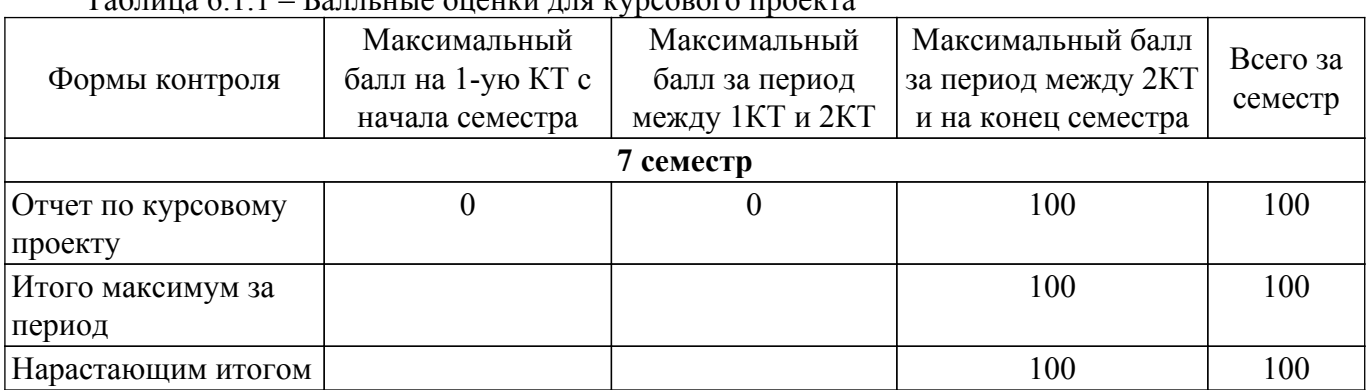

# **6.2. Пересчет баллов в оценки за текущий контроль**

Пересчет баллов в оценки за текущий контроль представлен в таблице 6.2. Таблица 6.2 – Пересчет баллов в оценки за текущий контроль

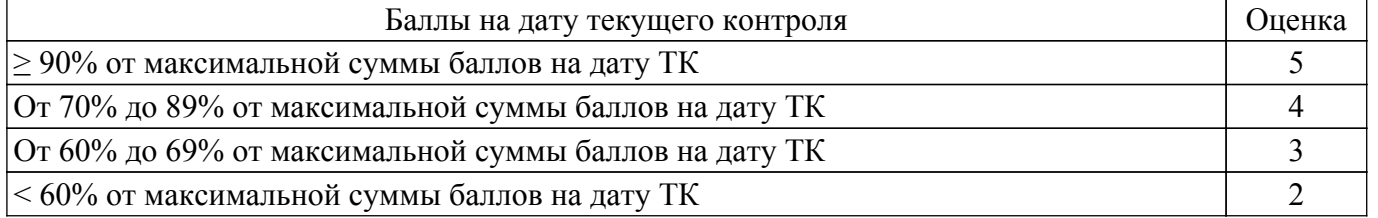

# **6.3. Пересчет суммы баллов в традиционную и международную оценку**

Пересчет суммы баллов в традиционную и международную оценку представлен в таблице 6.3.

Таблица 6.3 – Пересчет суммы баллов в традиционную и международную оценку

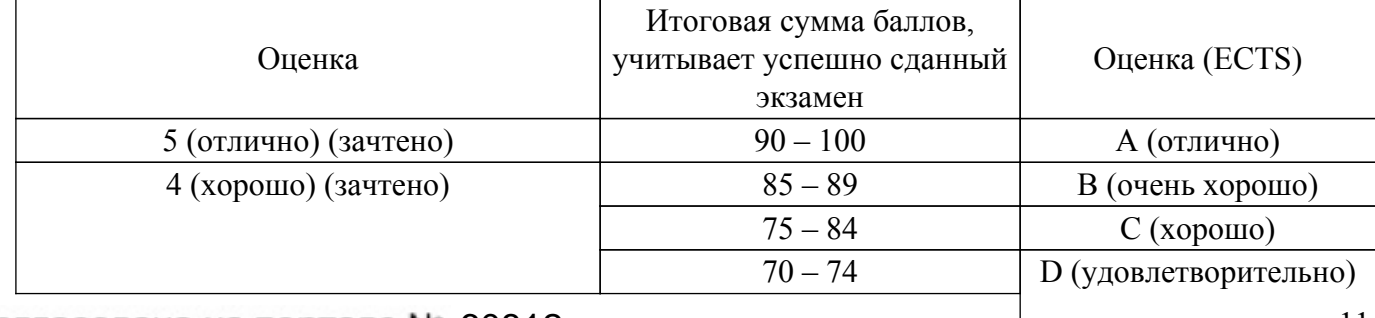

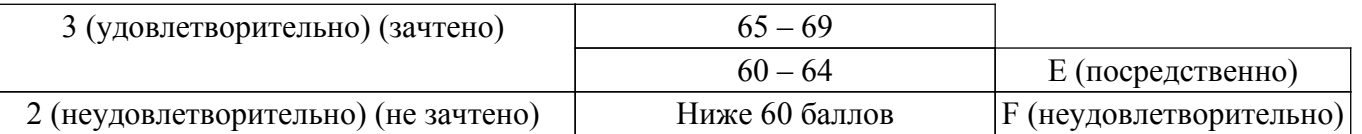

### **7. Учебно-методическое и информационное обеспечение дисциплины**

### **7.1. Основная литература**

1. Устройства приема и обработки сигналов: Конспект лекций / Э. В. Семенов - 2019. 124 с. [Электронный ресурс]: — Режим доступа: [https://edu.tusur.ru/publications/8989.](https://edu.tusur.ru/publications/8989)

2. Устройства приема и обработки сигналов: Учебное пособие / В. П. Пушкарёв - 2012. 201 с. [Электронный ресурс]: — Режим доступа:<https://edu.tusur.ru/publications/1519>.

3. Радиоприемные устройства: Учебник / В. П. Пушкарёв - 2019. 226 с. [Электронный ресурс]: — Режим доступа:<https://edu.tusur.ru/publications/9325>.

### **7.2. Дополнительная литература**

1. Прием и обработка сигналов. Часть 1: Курс лекций / А. С. Шостак - 2012. 161 с. [Электронный ресурс]: — Режим доступа: [https://edu.tusur.ru/publications/1220.](https://edu.tusur.ru/publications/1220)

2. Прием и обработка сигналов. Часть 2: Курс лекций / А. С. Шостак - 2012. 87 с. [Электронный ресурс]: — Режим доступа: [https://edu.tusur.ru/publications/1222.](https://edu.tusur.ru/publications/1222)

3. Онищук А.Г., Хабеньков И.И., Амелин А.М. Радиоприемные устройства. − Минск: Новое знание, 2006. − 240 с. (наличие в библиотеке ТУСУР - 54 экз.).

4. Бровченко С.П., Галустов Г.Г. Устройства приема и обработки сигналов в радиотехнических системах диапазона СВЧ : учебное пособие. – М.: Сайнс-Пресс, 2005. – 80 с. (наличие в библиотеке ТУСУР - 29 экз.).

### **7.3. Учебно-методические пособия**

### **7.3.1. Обязательные учебно-методические пособия**

1. Устройства приема и обработки сигналов: Учебно-методическое пособие / В. П. Пушкарёв - 2012. 70 с. [Электронный ресурс]: — Режим доступа: [https://edu.tusur.ru/publications/1515.](https://edu.tusur.ru/publications/1515)

2. Прием и обработка сигналов: Учебное методическое пособие по практическим занятиям и курсовому проектированию / А. С. Шостак - 2012. 76 с. [Электронный ресурс]: — Режим доступа: [https://edu.tusur.ru/publications/1207.](https://edu.tusur.ru/publications/1207)

3. Фазовая обработка в задачах формирования, передачи и исследования искажений сверхширокополосных сигналов: Учебное пособие по практическим занятиям и самостоятельной работе / Э. В. Семенов - 2007. 122 с. [Электронный ресурс]: — Режим доступа: [https://edu.tusur.ru/publications/8320.](https://edu.tusur.ru/publications/8320)

4. Исследование канала радиосвязи на базе приемо-передающего комплекса National Instruments USRP-2920: Методические указания к лабораторной работе / Э. В. Семенов - 2017. 19 с. [Электронный ресурс]: — Режим доступа:<https://edu.tusur.ru/publications/7600>.

5. Изучение цифрового частотного детектора: Методические указания к лабораторной работе / Э. В. Семенов - 2017. 4 с. [Электронный ресурс]: — Режим доступа: [https://edu.tusur.ru/publications/7590.](https://edu.tusur.ru/publications/7590)

6. Изучение формирования импульсов в цифровой связи: Методические указания к лабораторной работе / Э. В. Семенов - 2018. 17 с. [Электронный ресурс]: — Режим доступа: [https://edu.tusur.ru/publications/7603.](https://edu.tusur.ru/publications/7603)

### **7.3.2. Учебно-методические пособия для лиц с ограниченными возможностями здоровья и инвалидов**

Учебно-методические материалы для самостоятельной и аудиторной работы обучающихся из числа лиц с ограниченными возможностями здоровья и инвалидов предоставляются в формах, адаптированных к ограничениям их здоровья и восприятия информации.

# **Для лиц с нарушениями зрения:**

– в форме электронного документа;

– в печатной форме увеличенным шрифтом.

### **Для лиц с нарушениями слуха:**

– в форме электронного документа;

– в печатной форме.

# **Для лиц с нарушениями опорно-двигательного аппарата:**

- в форме электронного документа;
- в печатной форме.

### **7.4. Современные профессиональные базы данных и информационные справочные системы**

1. При изучении дисциплины рекомендуется обращаться к современным базам данных, информационно-справочным и поисковым системам, к которым у ТУСУРа открыт доступ: <https://lib.tusur.ru/ru/resursy/bazy-dannyh>.

# **8. Материально-техническое и программное обеспечение дисциплины**

# **8.1. Материально-техническое и программное обеспечение для лекционных занятий**

Для проведения занятий лекционного типа, групповых и индивидуальных консультаций, текущего контроля и промежуточной аттестации используется учебная аудитория с достаточным количеством посадочных мест для учебной группы, оборудованная доской и стандартной учебной мебелью. Имеются мультимедийное оборудование и учебно-наглядные пособия, обеспечивающие тематические иллюстрации по лекционным разделам дисциплины.

# **8.2. Материально-техническое и программное обеспечение для практических занятий**

Лаборатория "Центр магистерской подготовки" / "Центр технологий National Instruments": учебная аудитория для проведения занятий практического типа, учебная аудитория для проведения занятий лабораторного типа; 634034, Томская область, г. Томск, Вершинина улица, д. 47, 416 ауд.

Описание имеющегося оборудования:

- Доска магнитно-маркерная;
- Коммутатор D-Link Switch 24 рогt;
- Экран с электроприводом DRAPER BARONET;
- Мультимедийный проектор;
- Генератор Г5-78;
- Генератор ГСС- 120;
- Генератор ГСС- 80;
- Измеритель иммитанса МНИПИ Е7-24;
- Измерительный комплекс;
- Комплект универсальных программируемых приемопередатчиков;
- Компьютер С540 (2 шт.);
- Ноутбук LIREBOOK АН532 (3 шт.);
- Ноутбук Fujisu;
- Компьютер intant i3001 (3 шт.);
- Осциллограф DS-1250С;
- Цифровой осциллограф GDS-810C;
- Цифровой комплекс учебно-научных лабораторий ГПО;
- Цифровой мультиметр;
- Сетевой адаптер (2шт.);
- Мультиметр цифровой APPA 82;
- Установка для исследования нелинейных объектов при короткоимпульсном воздействии (1

шт.);

- Лабораторные макеты для исследования приёмопередающих модулей СВЧ (5 шт.);
- Комплект специализированной учебной мебели;
- Рабочее место преподавателя.
- Программное обеспечение:
- AWR Design Environment;
- Adobe Reader;
- National Instruments LabVIEW;

Лаборатория "Центр магистерской подготовки" / "Центр технологий National Instruments": учебная аудитория для проведения занятий практического типа, учебная аудитория для проведения занятий лабораторного типа; 634034, Томская область, г. Томск, Вершинина улица, д. 47, 416 ауд.

Описание имеющегося оборудования:

- Доска магнитно-маркерная;
- Коммутатор D-Link Switch 24 рогt;
- Экран с электроприводом DRAPER BARONET;
- Мультимедийный проектор;
- Генератор Г5-78;
- Генератор ГСС- 120;
- Генератор ГСС- 80;
- Измеритель иммитанса МНИПИ Е7-24;
- Измерительный комплекс;
- Комплект универсальных программируемых приемопередатчиков;
- Компьютер С540 (2 шт.);
- Ноутбук LIREBOOK АН532 (3 шт.);
- Ноутбук Fujisu;
- Компьютер intant i3001 (3 шт.);
- Осциллограф DS-1250С;
- Цифровой осциллограф GDS-810C;
- Цифровой комплекс учебно-научных лабораторий ГПО;
- Цифровой мультиметр;
- Сетевой адаптер (2шт.);
- Мультиметр цифровой APPA 82;
- Установка для исследования нелинейных объектов при короткоимпульсном воздействии (1

шт.);

- Лабораторные макеты для исследования приёмопередающих модулей СВЧ (5 шт.);
- Комплект специализированной учебной мебели;
- Рабочее место преподавателя.

Программное обеспечение:

- AWR Design Environment;
- Adobe Reader;
- National Instruments LabVIEW;

### **8.3. Материально-техническое и программное обеспечение для лабораторных работ**

Лаборатория "Центр магистерской подготовки" / "Центр технологий National Instruments": учебная аудитория для проведения занятий практического типа, учебная аудитория для проведения занятий лабораторного типа; 634034, Томская область, г. Томск, Вершинина улица, д. 47, 416 ауд.

Описание имеющегося оборудования:

- Доска магнитно-маркерная;
- Коммутатор D-Link Switch 24 рогt;
- Экран с электроприводом DRAPER BARONET;
- Мультимедийный проектор;
- Генератор Г5-78;
- Генератор ГСС- 120;
- Генератор ГСС- 80;
- Измеритель иммитанса МНИПИ Е7-24;
- Измерительный комплекс;
- Комплект универсальных программируемых приемопередатчиков;
- Компьютер С540 (2 шт.);
- Ноутбук LIREBOOK АН532 (3 шт.);
- Ноутбук Fujisu;
- Компьютер intant i3001 (3 шт.);
- Осциллограф DS-1250С;

- Цифровой осциллограф GDS-810C;

- Цифровой комплекс учебно-научных лабораторий ГПО;
- Цифровой мультиметр;
- Сетевой адаптер (2шт.);
- Мультиметр цифровой APPA 82;

- Установка для исследования нелинейных объектов при короткоимпульсном воздействии (1

шт.);

- Лабораторные макеты для исследования приёмопередающих модулей СВЧ (5 шт.);
- Комплект специализированной учебной мебели;
- Рабочее место преподавателя.
- Программное обеспечение:
- AWR Design Environment;
- Adobe Reader;
- National Instruments LabVIEW;

### **8.4. Материально-техническое и программное обеспечение для курсового проекта**

Лаборатория "Центр магистерской подготовки" / "Центр технологий National Instruments": учебная аудитория для проведения занятий практического типа, учебная аудитория для проведения занятий лабораторного типа; 634034, Томская область, г. Томск, Вершинина улица, д. 47, 416 ауд.

Описание имеющегося оборудования:

- Доска магнитно-маркерная;
- Коммутатор D-Link Switch 24 рогt;
- Экран с электроприводом DRAPER BARONET;
- Мультимедийный проектор;
- Генератор Г5-78;
- Генератор ГСС- 120;
- Генератор ГСС- 80;
- Измеритель иммитанса МНИПИ Е7-24;
- Измерительный комплекс;
- Комплект универсальных программируемых приемопередатчиков;
- Компьютер С540 (2 шт.);
- Ноутбук LIREBOOK АН532 (3 шт.);
- Ноутбук Fujisu;
- Компьютер intant i3001 (3 шт.);
- Осциллограф DS-1250С;
- Цифровой осциллограф GDS-810C;
- Цифровой комплекс учебно-научных лабораторий ГПО;
- Цифровой мультиметр;
- Сетевой адаптер (2шт.);
- Мультиметр цифровой APPA 82;
- Установка для исследования нелинейных объектов при короткоимпульсном воздействии (1

шт.);

- Лабораторные макеты для исследования приёмопередающих модулей СВЧ (5 шт.);
- Комплект специализированной учебной мебели;
- Рабочее место преподавателя.
- Программное обеспечение:
- AWR Design Environment;
- Adobe Reader;
- National Instruments LabVIEW;

### **8.5. Материально-техническое и программное обеспечение для самостоятельной работы**

Для самостоятельной работы используются учебные аудитории (компьютерные классы), расположенные по адресам:

- 634050, Томская область, г. Томск, Ленина проспект, д. 40, 233 ауд.;

- 634045, Томская область, г. Томск, ул. Красноармейская, д. 146, 201 ауд.;

- 634034, Томская область, г. Томск, Вершинина улица, д. 47, 126 ауд.;

- 634034, Томская область, г. Томск, Вершинина улица, д. 74, 207 ауд.

Описание имеющегося оборудования:

- учебная мебель;

- компьютеры;

- компьютеры подключены к сети «Интернет» и обеспечивают доступ в электронную информационно-образовательную среду ТУСУРа.

Перечень программного обеспечения:

- Microsoft Windows;
- OpenOffice;
- Kaspersky Endpoint Security 10 для Windows;
- $-7 Zin$

- Google Chrome.

### **8.6. Материально-техническое обеспечение дисциплины для лиц с ограниченными возможностями здоровья и инвалидов**

Освоение дисциплины лицами с ограниченными возможностями здоровья и инвалидами осуществляется с использованием средств обучения общего и специального назначения.

При занятиях с обучающимися с **нарушениями слуха** предусмотрено использование звукоусиливающей аппаратуры, мультимедийных средств и других технических средств приема/передачи учебной информации в доступных формах, мобильной системы преподавания для обучающихся с инвалидностью, портативной индукционной системы. Учебная аудитория, в которой занимаются обучающиеся с нарушением слуха, оборудована компьютерной техникой, аудиотехникой, видеотехникой, электронной доской, мультимедийной системой.

При занятиях с обучающимися с **нарушениями зрения** предусмотрено использование в лекционных и учебных аудиториях возможности просмотра удаленных объектов (например, текста на доске или слайда на экране) при помощи видеоувеличителей для комфортного просмотра.

При занятиях с обучающимися с **нарушениями опорно-двигательного аппарата** используются альтернативные устройства ввода информации и другие технические средства приема/передачи учебной информации в доступных формах, мобильной системы обучения для людей с инвалидностью.

### **9. Оценочные материалы и методические рекомендации по организации изучения дисциплины**

#### **9.1. Содержание оценочных материалов для текущего контроля и промежуточной аттестации**

Для оценки степени сформированности и уровня освоения закрепленных за дисциплиной компетенций используются оценочные материалы, представленные в таблице 9.1.

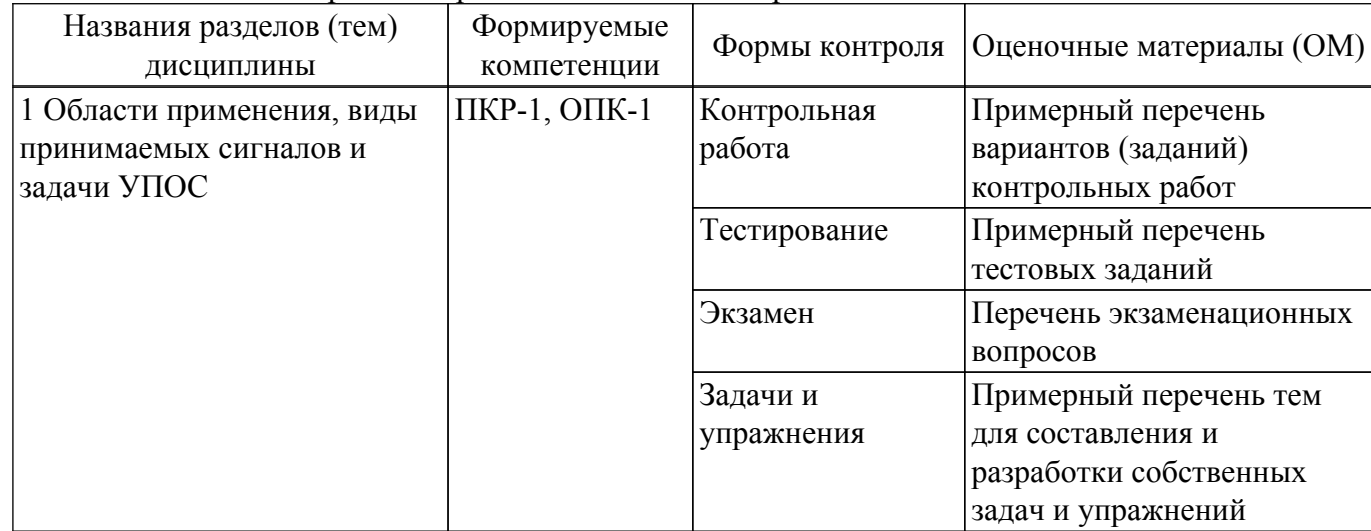

Таблица 9.1 – Формы контроля и оценочные материалы

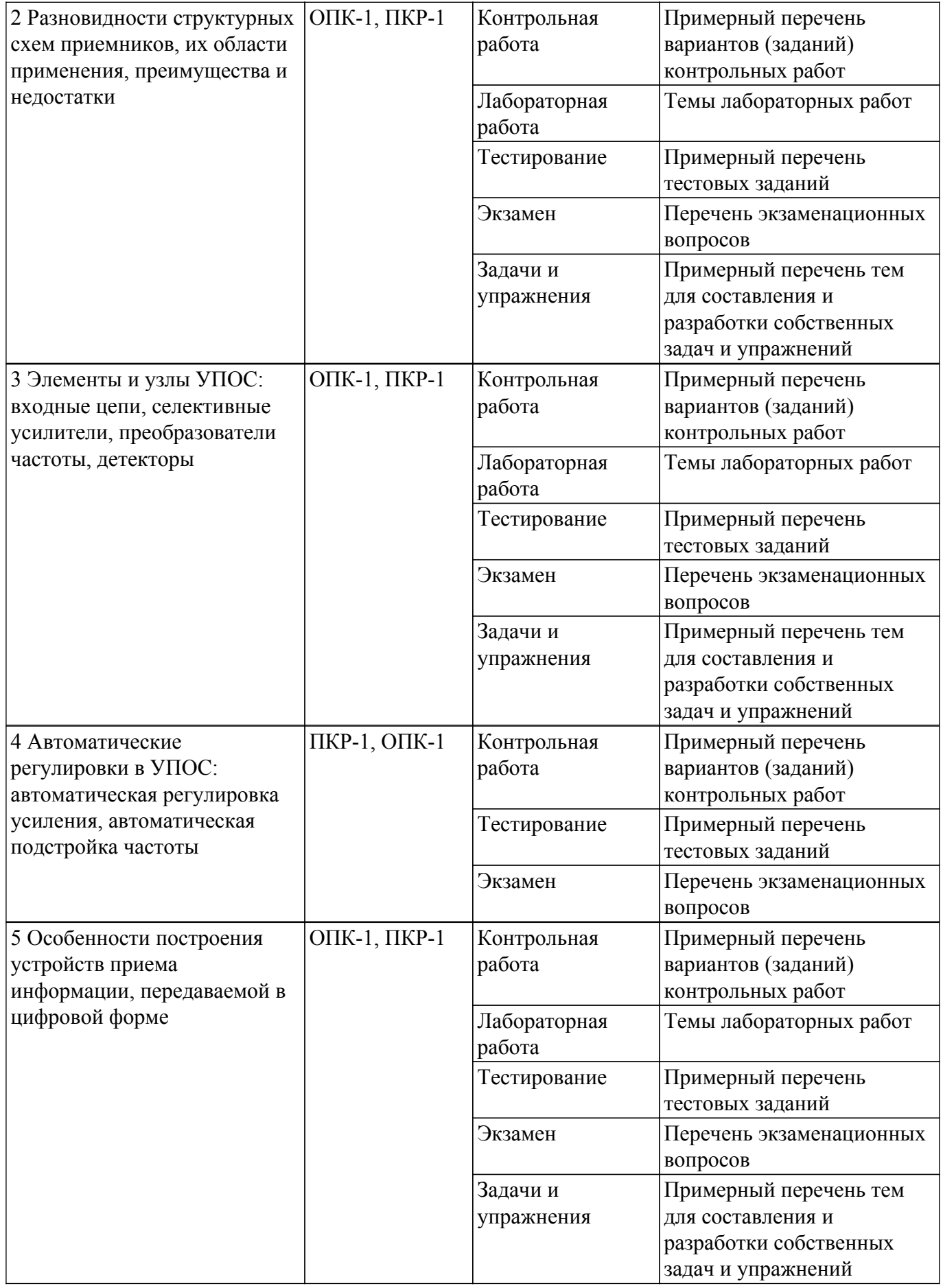

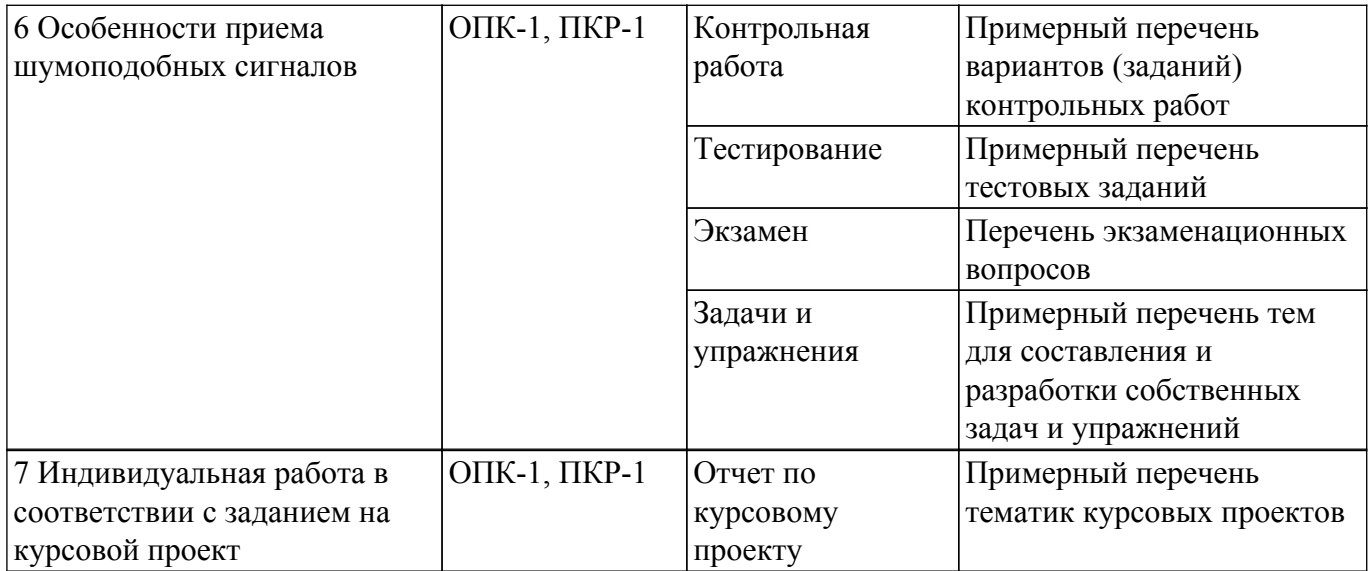

Шкала оценки сформированности отдельных планируемых результатов обучения по дисциплине приведена в таблице 9.2.

Таблица 9.2 – Шкала оценки сформированности планируемых результатов обучения по дисциплине

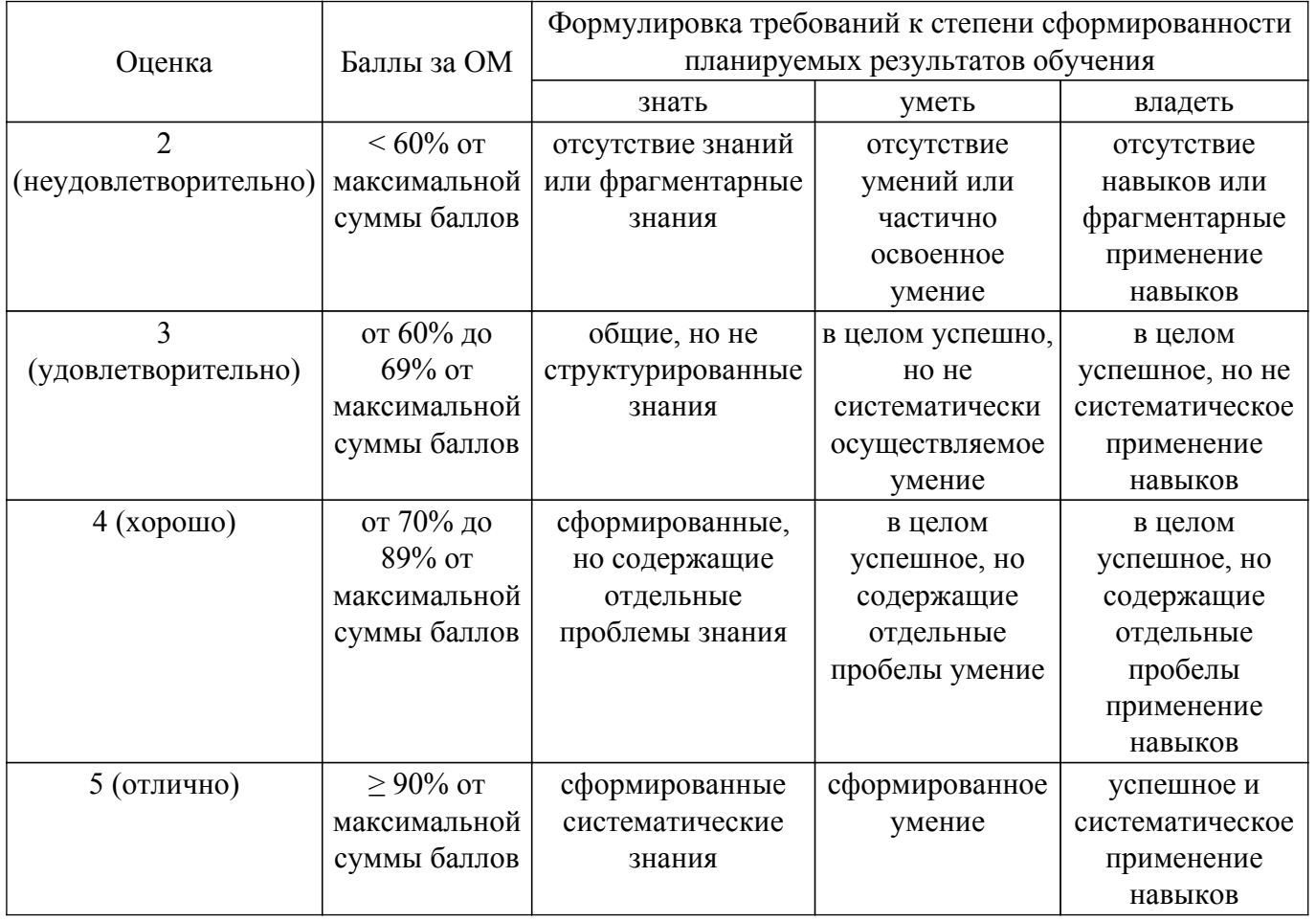

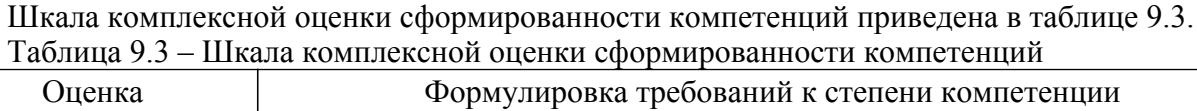

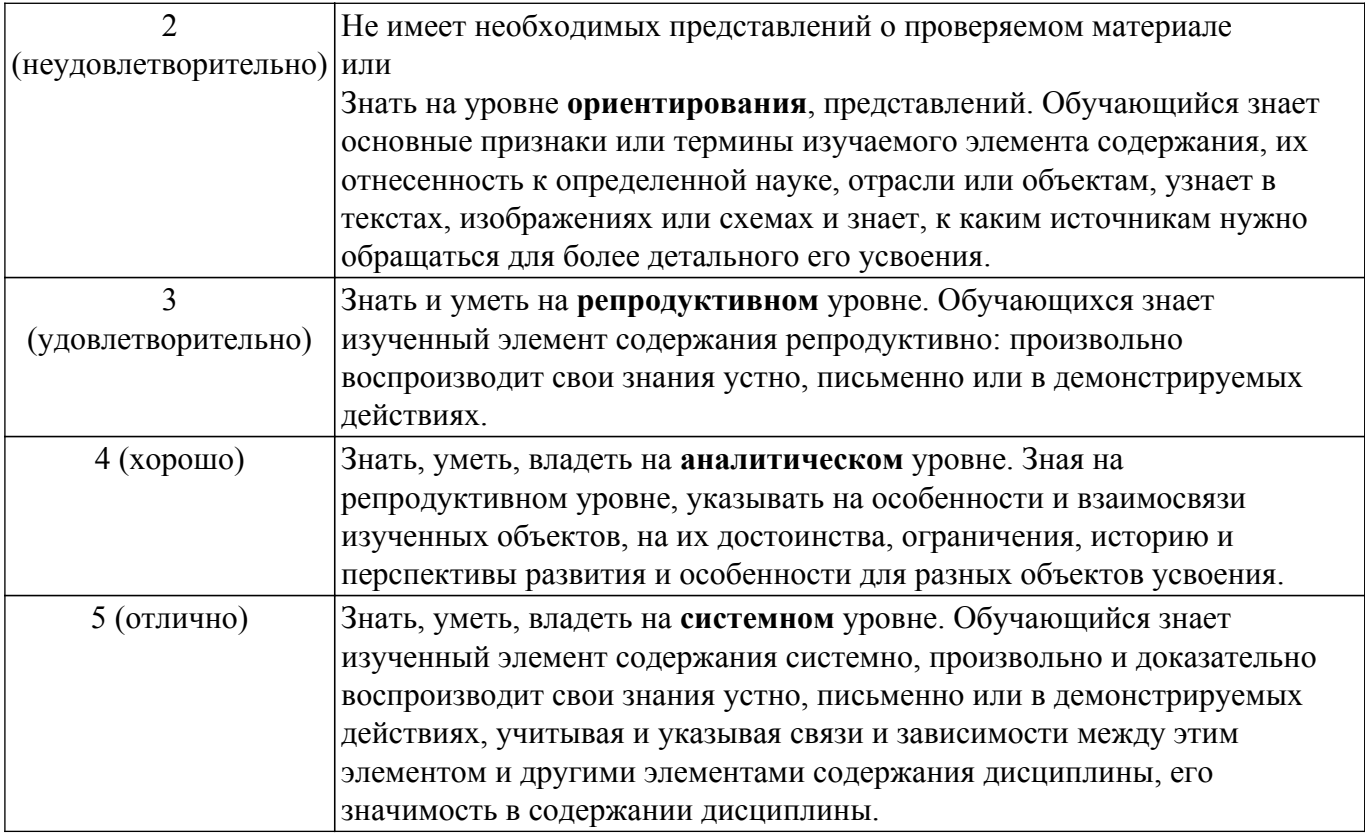

# **9.1.1. Примерный перечень тестовых заданий**

- 1. Что непосредственно дает переход от бинарной к квадратурной фазовой манипуляции? -улучшение помехозащищенности.
	- -удвоение скорости передачи.
	- -уменьшение занимаемой в эфире полосы частот.
	- -уменьшение коэффициента ошибок.
- 2. Приемник прямого детектирования состоит из… -фильтра, усилителя и детектора.
	- -фильтра и детектора.
	- -фильтра, смесителя, усилителя и детектора
	- -фильтра, смесителя, гетеродина и детектора.
- 3. Для чего выполняется перенос несущей частоты на промежуточную в радиоприемниках? -для реализации дополнительных каналов приема. -для упрощения подавления соседнего канала приема. -для упрощения подавления зеркального канала приема. -для уменьшения собственных шумов приемника.
- 4. На какой частоте образуется зеркальный канал в супергетеродинных приемниках? -на расстоянии двух промежуточных частот от частоты принимаемого сигнала. -на промежуточной частоте.
	- -на удвоенной промежуточной частоте
	- -на расстоянии промежуточной частоты от частоты принимаемого сигнала.
- 5. Приемник прямого преобразования состоит из… -преобразователя частоты, фильтра, усилителя промежуточной частоты, детектора. -преобразователя частоты, фильтра, усилителя частоты модуляции. -преобразователя частоты, фильтра, усилителя частоты модуляции, детектора.
	- -фильтра, усилителя, детектора.
- 6. Фазовая автоподстройка частоты в приемнике прямого преобразования… -требуется в любом случае.
	- -требуется, если преобразователь частоты выполнен квадратурным.
	- -требуется, если не используется квадратурный преобразователь частоты. -не требуется.
- 7. Какую функцию в принципе не может выполнить входная цепь?

-согласование с приемной антенной. -перестройка на другую частоту приема. -подавление зеркального канала приема. -преобразование частоты.

- 8. От чего зависят собственные шумы приемника?
	- -от шумов входного каскада.
	- -от шумов всех каскадов в одинаковой степени.
	- -от шумов выходного каскада.

-от шумов эфира.

9. Основное усиление в супергетеродинных приемниках реализуется на…

-радиочастоте.

-частоте модуляции.

-постоянном токе.

-промежуточной частоте.

10. Смеситель в приемнике действует как…

-сумматор.

-логарифмирующая цепь.

-перемножитель.

-цепь возведения в квадрат.

- 11. Точка пересечения третьего порядка характеризует… -напряжение насыщения трехкаскадного усилителя. -частоту среза фильтра третьего порядка. -интермодуляционные нелинейные искажения в цепи. -гармонические нелинейные искажения в цепи.
- 12. Основная избирательность супергетеродинного приемника по соседнему каналу реализуется на…
	- -радиочастоте.

-промежуточной частоте.

-частоте модуляции.

-постоянном токе.

- 13. В каких каскадах приемника автоматическая регулировка в первую очередь снижает усиление?
	- -в первом каскаде.

-в последнем каскаде.

-равномерно во всех каскадах.

-в первом и последнем каскадах.

14. Какого рода погрешности регулирования может допускать система фазовой автоподстройки частоты?

-средние частота и фаза на ее выходе могут отличаться от требуемых.

-средняя частота на ее выходе может отличаться от требуемой, а фаза в точности равна требуемой.

-средняя фаза на ее выходе может отличаться от требуемой, а частота в точности равна требуемой.

-средние частота и фаза на ее выходе в точности равны требуемым.

- 15. Взаимные помехи между двумя последовательно передающимися символами в системе цифровой связи неустранимы, если полоса пропускания приемопередающего тракта … -не бесконечна.
	- -меньше частоты следования символов.

-меньше половины частоты следования символов.

-меньше удвоенной частоты следования символов.

16. Возникшую межсимвольную интерференцию…

-устранить невозможно.

-всегда можно устранить линейной цепью.

-можно устранить только нелинейной цепью.

-в некоторых случаях можно устранить и линейной цепью, а иногда необходима нелинейная цепь.

17. Джиттер возникает вследствие…

-шумов в приемопередающем тракте.

-нелинейных искажений в приемопередающем тракте.

-искажения амплитудно-частотной характеристики приемопередающего тракта.

- -искажения фазо-частотной характеристики приемопередающего тракта.
- 18. Системы с шумоподобными сигналами… -чувствительны к многолучевой интерференции также, как и обычные. -более чувствительны к многолучевой интерференции. -менее чувствительны к многолучевой интерференции. -не допускают наличия многолучевого распространения.
- 19. При передаче информации в системе с шумоподобными сигналами… -каждый абонент занимает такую же полосу частот, как и в обычной системе. -каждый абонент занимает большую полосу частот, чем в обычной системе. -каждый абонент занимает меньшую полосу частот, чем в обычной системе. -занимаемую системой связи полосу частот определить невозможно.
- 20. Синхронная демодуляция шумоподобного сигнала осуществляется при помощи… -коррелятора.
	- -согласованного фильтра.
	- -преобразователя частоты.
	- -фильтра Найквиста.

# **9.1.2. Перечень экзаменационных вопросов**

- 1. Модуляция OFDM.
- 2. Семейство форматов модуляции CPM.
- 3. Семейство форматов модуляции PSK.
- 4. Способы организации коллективного доступа к эфиру.
- 5. Области применения и задачи УПОС.
- 6. Приемники прямого детектирования.
- 7. Приемники прямого усиления.
- 8. Приемники с преобразованием частоты. Их общие преимущества.
- 9. Супергетеродинные приемники.
- 10. Супергетеродинные приемники.
- 11. Побочные каналы приема в супергетеродине и борьба с ними.
- 12. Инфрадин.
- 13. Супергетеродины с несколькими преобразованиями частоты.
- 14. Приемники прямого преобразования.
- 15. Устройство приемников прямого преобразования без ФАПЧ гетеродина.
- 16. Программно-определяемое радио.
- 17. Приемные антенны.
- 18. Согласование с приемной антенной.
- 19. Входные цепи: структурная схема и варианты принципиальных схем.
- 20. Расчет одноконтурной входной цепи.
- 21. Перестройка входных цепей. Удлиненные и укороченные антенные цепи.
- 22. Усилители радиочастоты: требования, параметры и схемотехника.
- 23. Шумы в УПОС: определение чувствительности приемника; физика возникновения, закономерности накопления и характеризация шумов.
- 24. Усилители промежуточной частоты: требования и схемотехника.
- 25. Принцип действия преобразователей частоты.
- 26. Нелинейные искажения в тракте УПОС и их характеризация.
- 27. Схемотехника преобразователей частоты.
- 28. Преобразователи частоты с фазовым подавлением зеркального канала.
- 29. Автогенераторы. Обратное преобразование шумов гетеродина.
- 30. Распределенная основная селекция.
- 31. Сосредоточенная основная селекция.
- 32. Пьезоэлектрические фильтры сосредоточенной селекции.
- 33. Задачи и варианты структурных схем АРУ.
- 34. Основные параметры и характеристики АРУ. Простая и задержанная АРУ.
- 35. АРУ с прямым, обратным и комбинированным регулированием.
- 36. Схемы регуляторов систем АРУ.
- 37. Цифровая АРУ.
- 38. Статические и астатические системы АПЧ.
- 39. Следящие системы АПЧ и системы стабилизации частоты.
- 40. Межсимвольная интерференция. Причины возникновения и методы борьбы с ней.
- 41. Фильтры Найквиста. Приподнятый косинус.
- 42. Реализация фильтров Найквиста в УПОС с канальным кодированием «без возвращения к нулю».
- 43. Распределение передаточной функции фильтра Найквиста между приемником и передатчиком.
- 44. Использование фильтров Гаусса и Чебышева в тракте основной селекции цифровых УПОС.
- 45. Трансверсальные корректоры передаточной функции цифровых УПОС.
- 46. Корректор передаточной функции цифровых УПОС с обратной связью по решению.
- 47. Определение и основные характеристики джиттера.
- 48. Классификация составляющих джиттера.
- 49. Случайный джиттер. Его особенности и характеристики.
- 50. Детерминированный джиттер. Его особенности и характеристики.
- 51. Преобразователь Гильберта и его использование в цифровых УПОС.
- 52. Цифровые амплитудные ограничители.
- 53. Цифровые амплитудные детекторы.
- 54. Цифровые частотные и фазовые детекторы.
- 55. Общие особенности систем связи с шумоподобными сигналами.
- 56. Используемые разновидности ШПС, генерирование ШПС, ШПС-передатчик.
- 57. Асинхронная демодуляция ШПС.
- 58. Синхронная демодуляция ШПС.
- 59. Системы связи с прыгающей частотой.
- 60. Начальный поиск в ШПС-приемниках.
- 61. Отслеживание сигнала в ШПС-приемниках.
- 62. Способы формирования каналов при разнесенном приеме радиосигналов.
- 63. Методы комбинирования сигналов при разнесенном приеме радиосигналов.

# **9.1.3. Примерный перечень вопросов для защиты курсового проекта**

- 1. Форматы входных сигналов приемников (BPSK, QPSK, OQPSK, DQPSK, MSK, QAM...).
- 2. Отличие приемников прямого преобразования и супергетеродинных приемников.
- 3. Зеркальный канал приема: причины образования и методы борьбы с ним.
- 4. Преселектор: роль и требования к параметрам.
- 5. Усилитель радиочастоты: роль и требования к параметрам.
- 6. Принцип действия преобразователя частоты.
- 7. Варианты реализации фильтра сосредоточенной селекции.
- 8. Требования к усилителю промежуточной частоты или частоты модуляции.
- 9. Принцип действия и место автоматической регулировки усиления в приемнике.
- 10. Принцип действия и место автоматической подстройки частоты в приемнике.

# **9.1.4. Примерный перечень тематик курсовых проектов**

- 1. Разработка модели приемника QPSK-сигнала на уровне структурной схемы в среде AWR Design Environment
- 2. Разработка модели приемника OQPSK-сигнала на уровне структурной схемы в среде AWR Design Environment
- 3. Разработка модели приемника MSK-сигнала на уровне структурной схемы в среде AWR Design Environment
- 4. Разработка модели приемника QAM-сигнала на уровне структурной схемы в среде AWR Design Environment
- 5. Разработка программы для управления программно-управляемым приемником USRP в среде LabVIEW
- 6. Разработка программы для измерения характеристик узлов приемника на платформе USRP в среде LabVIEW

7. Разработка программы для измерения характеристик узлов приемника на платформе PXI в среде LabVIEW

# **9.1.5. Примерный перечень вариантов (заданий) контрольных работ**

Контрольная 1. Основные задачи УПОС, форматы входных сигналов

- 1. Основные задачи устройств приема и обработки сигналов.
- 2. По каким информативным признакам может быть селектирован сигнал передатчика?
- 3. Что такое чувствительность?
- 4. Что такое избирательность?
- 5. Семейство форматов модуляции PSK.
- 6. Семейство форматов модуляции CPM.
- 7. Семейство форматов модуляции FSK.
- 8. Модуляция OFDM.
- Контрольная 2. Структурные схемы приемников
- 1. Структурная схема приемника прямого детектирования, его преимущества и недостатки.
- 2. Структурная схема приемника прямого усиления. Его преимущества и недостатки.
- 3. Возможные варианты настройки частоты гетеродина относительно частоты сигнала.
- 4. Структурная схема супергетеродинного приемника. Его преимущества и недостатки.
- 5. Структурная схема и основные особенности инфрадина.
- 6. Побочные каналы приема и борьба с ними.
- 7. Структурная схема приемника прямого преобразования, его преимущества и недостатки.
- 8. Супергетеродины с несколькими преобразованиями частоты.
- 9. Приемник прямого преобразования без фазовой автоподстройки частоты гетеродина.
- 10. Программно-определяемое радио.

Контрольная 3. Узлы приема и обработки сигналов

- 1. Перечень основных функциональных узлов приемника.
- 2. Основные разновидности приемных антенн.
- 3. Задачи и параметры входных цепей.
- 4. Варианты схемотехнической реализации входных цепей.
- 5. При расчете одноконтурной входной цепи что рассчитывается и исходя из каких основных критериев?
- 6. Расчетные формулы для коэффициентов включения контура входной цепи.
- 7. Особенности перестройки входной цепи по диапазону. Что такое укороченная и удлиненная антенная цепь?
- 8. Основные требования к УРЧ и параметры УРЧ.
- 9. Основные источники шума в УПОС. Какие каскады УПОС в наибольшей степени влияют на собственные шумы приемника.
- 10. Как количественно характеризуют собственные шумы приемника?
- 11. Что такое пороговая и реальная чувствительность приемника?
- 12. Схемотехника УРЧ.
- 13. Схемотехника УПЧ.
- 14. Назначение и принцип действия преобразователей частоты.
- 15. Нелинейные искажения в преобразователях частоты и их характеризация.
- 16. Схемотехника транзисторных преобразователей частоты.
- 17. Разновидности и схемотехника диодных преобразователей частоты.
- 18. Структурная схема и принцип действия преобразователей частоты с фазовым подавлением зеркального канала.
- 19. Структурная схема и основные параметры автогенератора.
- 20. Простейшие схемы LC-автогенераторов.
- 21. Автогенераторы с кварцевыми резонаторами.
- 22. Что такое обратное преобразование шумов гетеродина?
- 23. Синтезаторы частоты.
- 24. Варианты распределения селективных цепей по УПЧ.
- 25. Коэффициент прямоугольности.
- 26. Особенности и недостатки распределенной селекции на одинаково настроенных контурах.
- 27. Распределенная селекция на расстроенных контурах.
- 28. Зависимость АЧХ двухконтурного фильтра от коэффициента связи контуров.
- 29. Сосредоточенная основная селекция.
- 30. Основные технические требования к фильтрам сосредоточенной селекции.
- 31. Основные разновидности аппроксимаций АЧХ фильтров.
- 32. Разновидности фильтров по физическому исполнению.
- 33. Устройство пьезоэлектрических фильтров сосредоточенной селекции на объемных акустических волнах.
- 34. Устройство, принцип действия и проектирование пьезоэлектрических фильтров на поверхностных акустических волнах.
- 35. Активные фильтры сосредоточенной селекции.

Контрольная 4. Системы автоматики

- 1. Какие и для чего применяются системы автоматики в УПОС?
- 2. Что такое динамический диапазон приемника?
- 3. Закономерности накопления нелинейных искажений и шумов в УПОС.
- 4. Для чего предназначена АРУ в УПОС?
- 5. Основные параметры АРУ.
- 6. Структурная схема АРУ.
- 7. Что такое эстафетная АРУ? Что дает такое построение системы АРУ?
- 8. Простая и задержанная АРУ и их амплитудные характеристики.
- 9. Регулировочные характеристики простой, задержанной и бесшумной АРУ.
- 10. АРУ с прямым, обратным и комбинированным регулированием.
- 11. Схемы регуляторов систем АРУ.
- 12. Разновидности систем АПЧ.
- 13. Статические АПЧ.
- 14. Цифровая АРУ.
- 15. Следящая ФАПЧ.
- 16. Астатические по фазе системы ФАПЧ.

Контрольная 5. Особенности цифровых УПОС

- 1. Межсимвольная интерференция. Причины возникновения и методы борьбы с ней.
- 2. Фильтры Найквиста. Приподнятый косинус.
- 3. Реализация фильтров Найквиста в УПОС с канальным кодированием «без возвращения к нулю».
- 4. Распределение передаточной функции фильтра Найквиста между приемником и передатчиком.
- 5. Корректор передаточной функции цифровых УПОС с обратной связью по решению.
- 6. Трансверсальные корректоры передаточной функции цифровых УПОС.
- 7. Классификация составляющих джиттера.
- 8. Определение и основные характеристики джиттера.
- 9. Случайный джиттер. Его особенности и характеристики.
- 10. Детерминированный джиттер. Его особенности и характеристики.

### **9.1.6. Примерный перечень тем для составления и разработки собственных задач и упражнений**

- 1. Выбор порядка фильтра для обеспечения заданной избирательности.
- 2. Расчет входной цепи.
- 3. Расчет коэффициента шума усилителя радиочастоты.
- 4. Расчет нелинейных искажений сигналов по заданной точке компрессии.
- 5. Расчет простого усилительного каскада.
- 6. Расчет формы символьного импульса и межсимвольной интерференции в цифровых приемниках.
- 7. Отрисовка модулирующего сигнала в системе с шумоподобными сигналами.

# **9.1.7. Темы лабораторных работ**

- 1. Изучение программно-определяемого радио
- 2. Исследование малошумящего усилителя.
- 3. Изучение цифрового частотного детектора.
- 4. Изучение формирования импульсов в цифровой связи

Учебный материал излагается в форме, предполагающей самостоятельное мышление студентов, самообразование. При этом самостоятельная работа студентов играет решающую роль в ходе всего учебного процесса.

Начать изучение дисциплины необходимо со знакомства с рабочей программой, списком учебно-методического и программного обеспечения. Самостоятельная работа студента включает работу с учебными материалами, выполнение контрольных мероприятий, предусмотренных учебным планом.

В процессе изучения дисциплины для лучшего освоения материала необходимо регулярно обращаться к рекомендуемой литературе и источникам, указанным в учебных материалах; пользоваться через кабинет студента на сайте Университета образовательными ресурсами электронно-библиотечной системы, а также общедоступными интернет-порталами, содержащими научно-популярные и специализированные материалы, посвященные различным аспектам учебной дисциплины.

При самостоятельном изучении тем следуйте рекомендациям:

– чтение или просмотр материала осуществляйте со скоростью, достаточной для индивидуального понимания и освоения материала, выделяя основные идеи; на основании изученного составить тезисы. Освоив материал, попытаться соотнести теорию с примерами из практики;

– если в тексте встречаются незнакомые или малознакомые термины, следует выяснить их значение для понимания дальнейшего материала;

– осмысливайте прочитанное и изученное, отвечайте на предложенные вопросы.

Студенты могут получать индивидуальные консультации, в т.ч. с использованием средств телекоммуникации.

По дисциплине могут проводиться дополнительные занятия, в т.ч. в форме вебинаров. Расписание вебинаров и записи вебинаров публикуются в электронном курсе / электронном журнале по дисциплине.

### **9.3. Требования к оценочным материалам для лиц с ограниченными возможностями здоровья и инвалидов**

Для лиц с ограниченными возможностями здоровья и инвалидов предусмотрены дополнительные оценочные материалы, перечень которых указан в таблице 9.2.

Таблица 9.2 – Дополнительные материалы оценивания для лиц с ограниченными возможностями здоровья и инвалидов

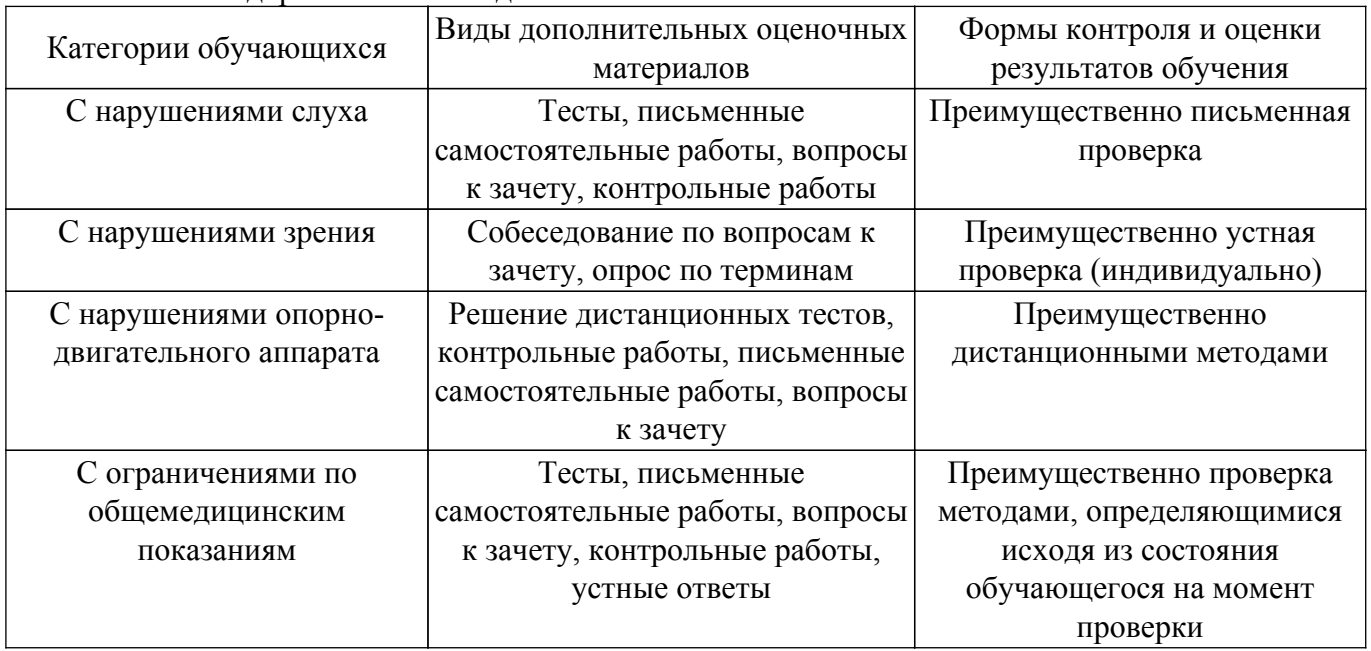

### **9.4. Методические рекомендации по оценочным материалам для лиц с ограниченными возможностями здоровья и инвалидов**

Для лиц с ограниченными возможностями здоровья и инвалидов предусматривается

доступная форма предоставления заданий оценочных средств, а именно:

- в печатной форме;
- в печатной форме с увеличенным шрифтом;
- в форме электронного документа;
- методом чтения ассистентом задания вслух;
- предоставление задания с использованием сурдоперевода.

Лицам с ограниченными возможностями здоровья и инвалидам увеличивается время на подготовку ответов на контрольные вопросы. Для таких обучающихся предусматривается доступная форма предоставления ответов на задания, а именно:

– письменно на бумаге;

- набор ответов на компьютере;
- набор ответов с использованием услуг ассистента;

– представление ответов устно.

Процедура оценивания результатов обучения лиц с ограниченными возможностями здоровья и инвалидов по дисциплине предусматривает предоставление информации в формах, адаптированных к ограничениям их здоровья и восприятия информации:

# **Для лиц с нарушениями зрения:**

– в форме электронного документа;

– в печатной форме увеличенным шрифтом.

# **Для лиц с нарушениями слуха:**

– в форме электронного документа;

– в печатной форме.

# **Для лиц с нарушениями опорно-двигательного аппарата:**

– в форме электронного документа;

– в печатной форме.

При необходимости для лиц с ограниченными возможностями здоровья и инвалидов процедура оценивания результатов обучения может проводиться в несколько этапов.

# **ЛИСТ СОГЛАСОВАНИЯ**

Рассмотрена и одобрена на заседании кафедры РСС протокол № 4 0т «<u>18 » 12 2020</u> г.

# **СОГЛАСОВАНО:**

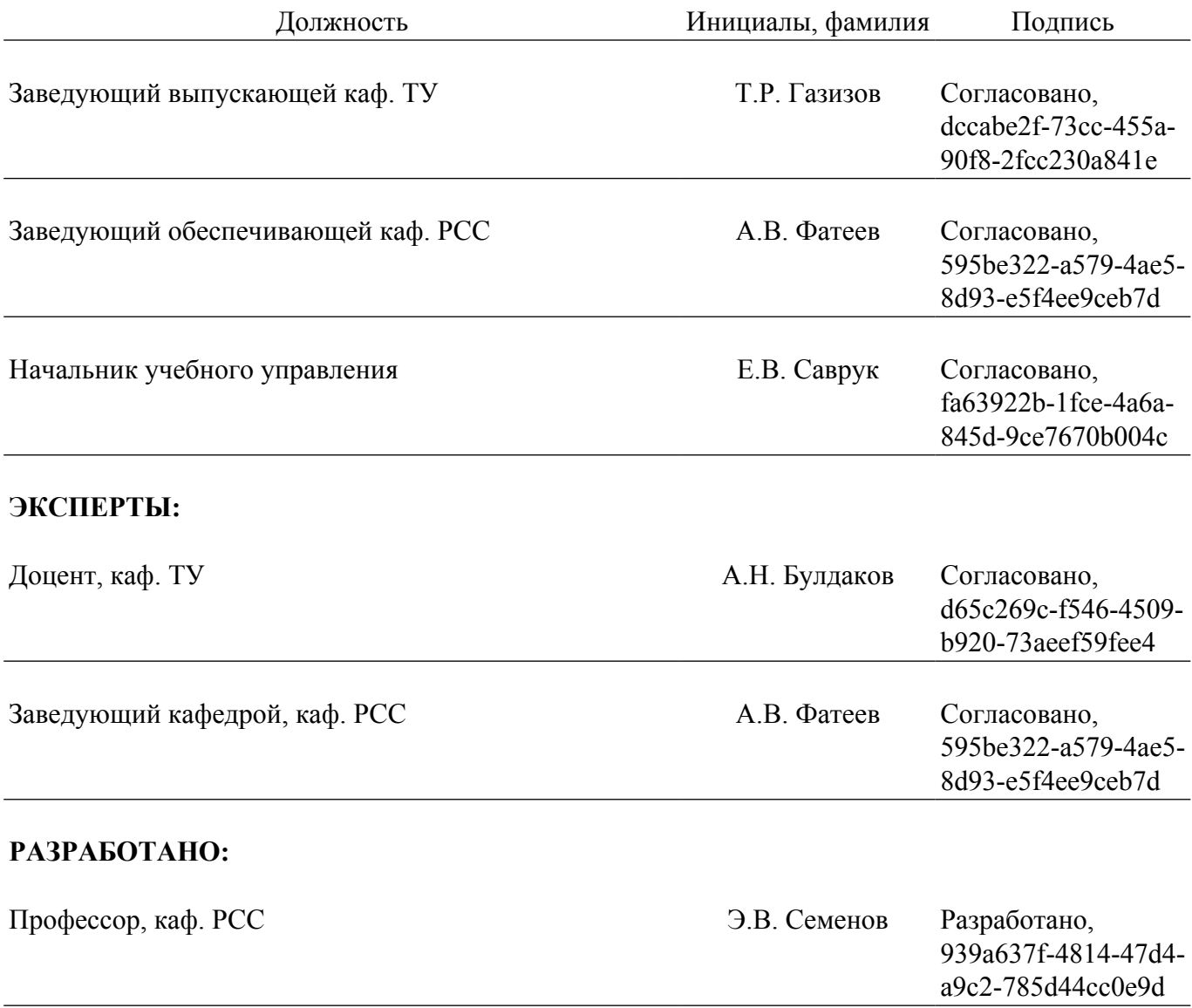